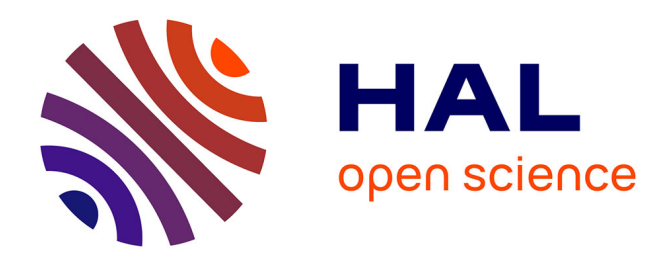

# **Analyse de l'expression des gènes dans les stomates de chênes sessiles en réponse à un déficit hydrique** Rémi Caldéran

# **To cite this version:**

Rémi Caldéran. Analyse de l'expression des gènes dans les stomates de chênes sessiles en réponse à un déficit hydrique. INRAE. 2019. hal-02965962

# **HAL Id: hal-02965962 <https://hal.inrae.fr/hal-02965962>**

Submitted on 13 Oct 2020

**HAL** is a multi-disciplinary open access archive for the deposit and dissemination of scientific research documents, whether they are published or not. The documents may come from teaching and research institutions in France or abroad, or from public or private research centers.

L'archive ouverte pluridisciplinaire **HAL**, est destinée au dépôt et à la diffusion de documents scientifiques de niveau recherche, publiés ou non, émanant des établissements d'enseignement et de recherche français ou étrangers, des laboratoires publics ou privés.

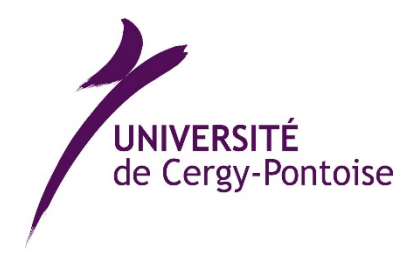

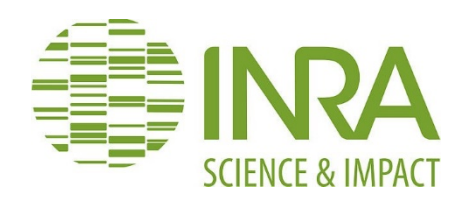

# **Analyse de l'expression des gènes dans les stomates de chênes sessiles en réponse à un déficit hydrique**

Rapport de stage Master 2 : **Bio**logie **C**ellulaire et **M**oléculaire du **M**icroenvironnement

# **Rémi CALDERAN**

Encadré par :

**Didier Le Thiec** (Directeur de recherches INRA)

**David Cohen** (Ingénieur INRA)

Soutenu le 25 juin 2019

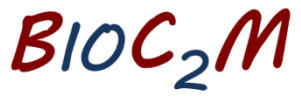

**BIOLOGIE CELLULAIRE ET MOLÉCULAIRE** DU MICROENVIRONNEMENT

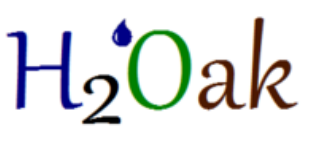

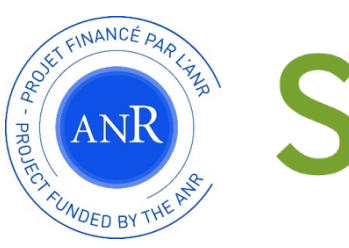

### **Remerciements**

Je tiens à remercier l'ensemble des membres de l'équipe PHARE de l'UMR Silva pour leur accueil et leur bonne humeur.

Des remerciements tout particulier à Didier Le Thiec pour la relecture de mon mémoire et ses explications qui m'ont permis de mieux comprendre le fonctionnement stomatique dans les échanges gazeux foliaires. A David Cohen pour ses précieux conseils en biologie moléculaire. A Nathalie Aubry pour m'avoir formé à la PCR quantitative et aux techniques de laboratoire. Et à Maxime Durand sans qui je n'aurais pu faire le moindre test statistique.

# Sommaire

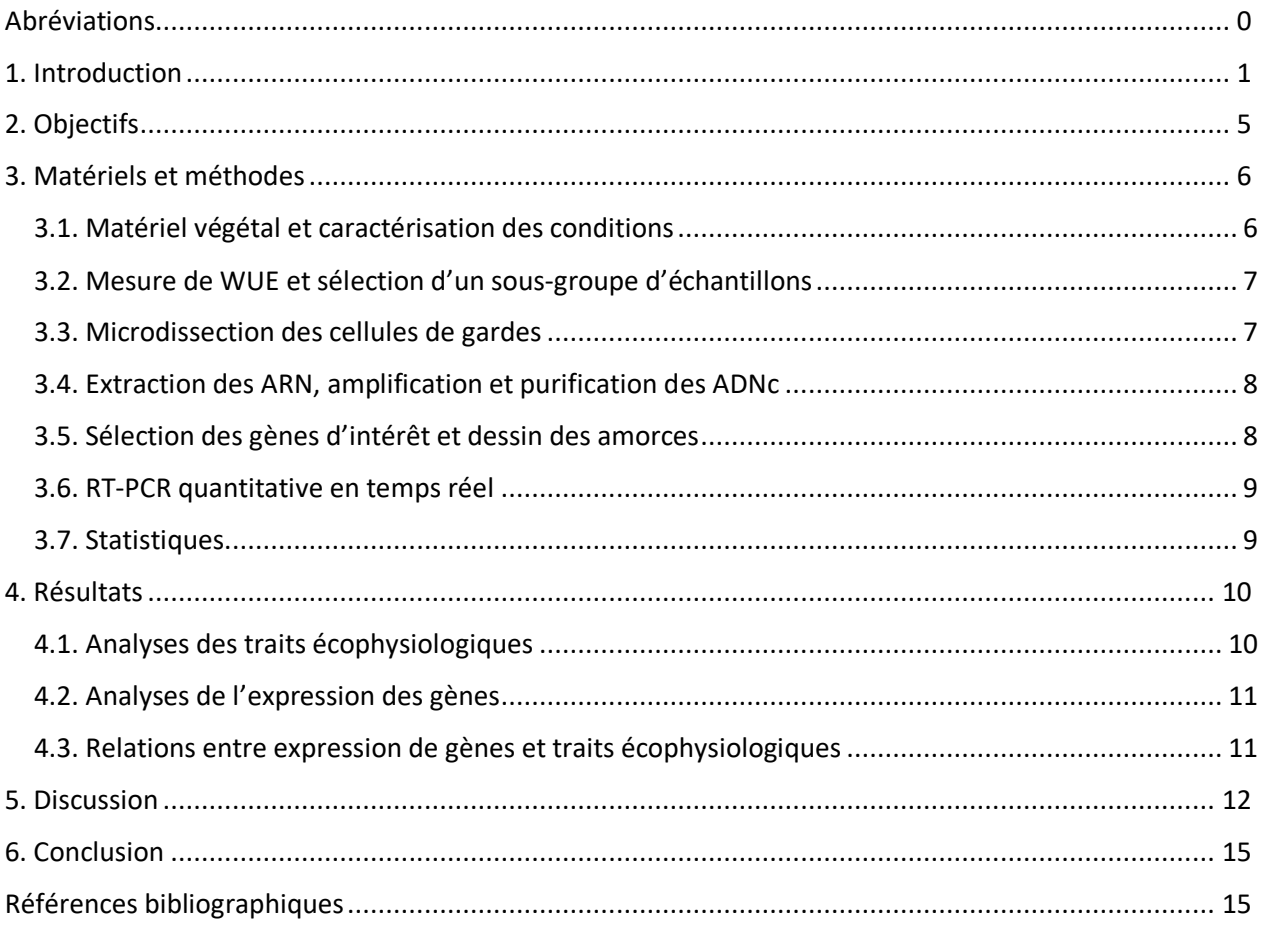

# **Abréviations**

ABA : acide abscissique

ACP : Analyse en Composantes Principales.

ANOVA : analyse de variance (ANalysis Of VAriance).

BLAST : Basic Local Alignment Search Tool

CO2 : Dioxyde de carbone

HV : humidité volumique du sol (%)

qRT-PCR : Quantitative Reverse Transcription Polymerase Chain Reaction

RNAseq : transcriptome sequencing. Informations sur les ARN via le séquençage de l'ADN complémentaire (cDNA)

TE : Efficience de transpiration

VPD : déficit de pression de vapeur d'eau

WUE : Water Use Efficiency, efficience d'utilisation de l'eau

Wi : Water Use Efficiency intrinsèque rapport de l'assimilation nette du CO<sub>2</sub> et de la conductance stomatique à la vapeur d'eau à l'échelle foliaire.

## **1. Introduction**

En 2007 et de nouveau en 2014, l'IPCC (International Panel on Climate Change) considère comme hautement probable que l'augmentation constatée des températures (+ 0,85°C de moyenne sur le globe depuis 30 ans) liée aux changements globaux peut s'accompagner d'une augmentation de l'intensité et de la fréquence des sécheresses. A l'échelle du globe, l'intensité des sécheresses pourrait doubler et leur fréquence subir une augmentation de 60% d'ici 2100 (Sheffield and Wood, 2008). Allen *et al.* (2010) ont pu mettre en évidence que les hausses des températures et la baisse de disponibilité en eau augmente dès à présent le taux de mortalité de nombreuses forêts. Le lien entre la productivité et la disponibilité en eau a été observé sur plusieurs espèces et en particulier sur celles considérées comme grandes consommatrices d'eau comme le peuplier (Monclus *et al.*, 2006; Coopman *et al.*, 2008). De plus, les prévisions concernant la demande en bois annoncent une augmentation de 20% d'ici 2060 (F.A.O., 2009). Dans ce contexte économique et environnemental il apparaît nécessaire de maintenir ou d'améliorer la productivité des forêts et des plantations face à des contraintes de plus en plus intenses. Le chêne occupe une part importante des arbres des forêts françaises. Son bois est largement utilisé comme matériau de construction pour la charpenterie, la menuiserie fine et la tonnellerie. Son écorce sert traditionnellement à la fabrication des bouchons de liège (pour le chêne liège, *Quercus suber*). Au-delà de l'aspect économique, les chênes (comme tous les autres arbres) jouent un rôle dans l'atténuation du changement climatique par leur fonction de puits de carbone et interviennent dans la régulation du cycle hydrologique. Certains écosystèmes forestiers montrent déjà un taux de mortalité accru en réponse au changement climatique (Becker et Lévy 1982).

Le projet de recherche H2Oak, financé par l'Agence Nationale de la Recherche, a pour objectif de déterminer si l'efficience d'utilisation de l'eau (WUE, capacité d'une plante à produire de la biomasse en consommant le moins d'eau possible) et les traits sous-jacents jouent un rôle adaptatif chez les chênes en termes d'adaptation/résistance à la sécheresse.

Le projet s'intéresse à deux espèces de chêne majeures en France, le chêne pédonculé (*Quercus robur*) et le chêne sessile (*Quercus petraea*). Ils représentent 16% du bois récolté et environ 25% de la superficie forestière française métropolitaine.

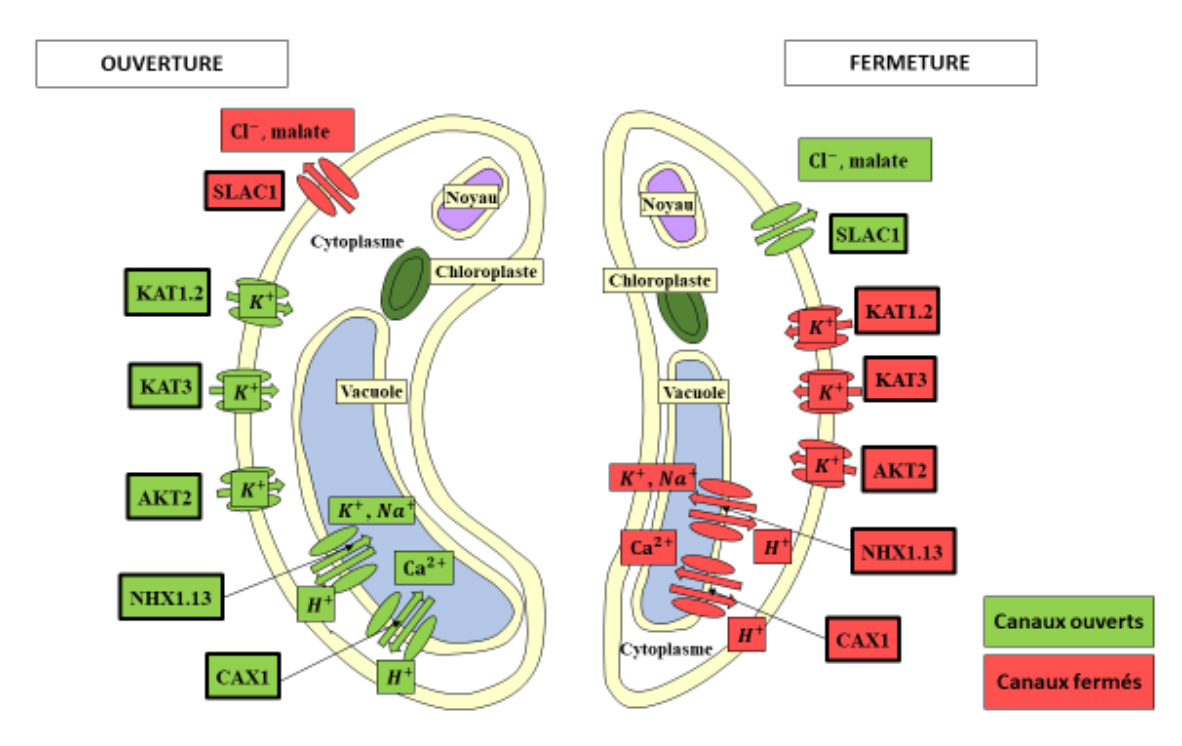

**Figure 1** Schéma d'un stomate.

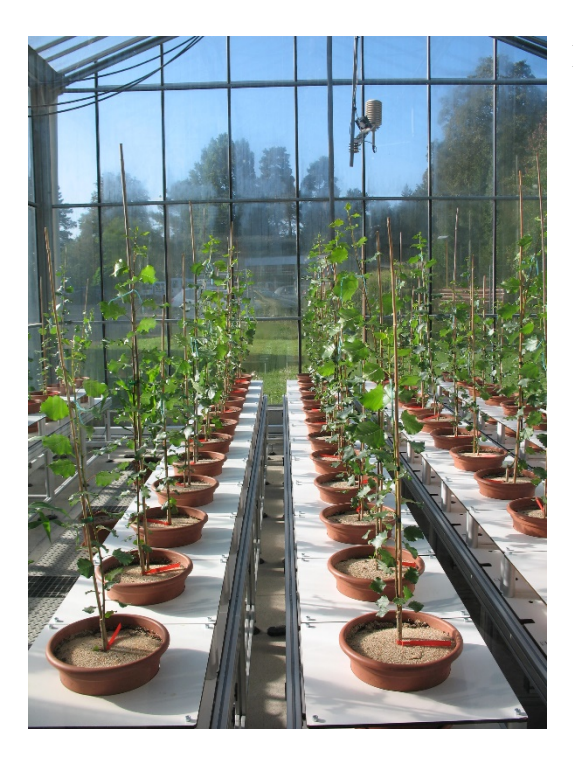

**Figure 2** Photo de la serre.

Rarement différenciées par les forestiers il a fallu trouver des méthodes d'identification permettant de discriminer les deux espèces. Historiquement, la discrimination des deux espèces était basée principalement (voir même exclusivement) sur des critères de morphologie foliaire. De nos jours, l'étude de la morphologie foliaire est quasi systématiquement complétée par une analyse génétique (Scotti-Saintagne *et al* 2004; Bacilieri *et al.,* 1995). A long terme, la croissance et la survie des arbres dépendront principalement de leur capacité d'adaptation aux changements climatiques et particulièrement à la sécheresse. Par conséquent, l'étude des déterminants et des mécanismes (qui varient selon l'espèce considérée) mis en jeu face à la sécheresse permettront de mieux comprendre les réductions de croissances observées lorsque la disponibilité en eau diminue et, à terme, de définir de meilleurs critères de sélection pour leur culture.

L'optimisation de la croissance en biomasse par rapport aux pertes d'eau peut être modélisée en une grandeur appelée l'efficience de l'utilisation de l'eau ( WUE pour Water Use Efficiency) (Farquhar et Richards 1984). Le rapport entre la biomasse produite et l'eau consommée pendant une période de temps donnée apparaît donc comme un critère central dans la situation socioéconomique et environnementale actuelle. Ce rapport est le concept d'efficience d'utilisation de l'eau (Larcher, 1980). C'est un trait complexe qui peut également se définir à l'échelle de la feuille de manière instantanée, c'est alors le rapport entre l'assimilation nette en  $CO<sub>2</sub>$  (A, photosynthèse nette) et la transpiration (E). Cette dernière est calculée par analogie de la loi d'Ohm. C'est ainsi le produit de la conductance stomatique à la vapeur d'eau (i.e. l'inverse d'une résistance ; gs) et du déficit de pression en vapeur d'eau entre les cavités sous-stomatiques de la feuille et l'air (VPD). WUE a aussi été définie de manière intrinsèque (Wi) comme étant le rapport entre A et gs (Meinzer *et al.*, 1991).

La turgescence (ouverture) ou non (fermeture) des stomates permet à la feuille de contrôler l'influx de CO2 et les efflux d'eau (transpiration). Ces pores sur l'épiderme des feuilles sont composés de deux cellules de garde avec un orifice central, l'ostiole. Les variations de l'ouverture des stomates permettent ainsi de moduler deux processus cruciaux chez les végétaux : la photosynthèse et la transpiration. Les variations des facteurs environnementaux induisent des mouvements stomatiques tendant à augmenter ou diminuer la vitesse du flux de molécules entre la feuille et l'atmosphère. La plante doit donc faire un compromis entre assimilation du  $CO<sub>2</sub>$  et perte hydrique liée à la transpiration. WUE peut être déterminée par plusieurs méthodes (Ponton

*et al.* 2002). A l'échelle de la plante entière, on mesure la différence de biomasse à l'instant to puis la biomasse à l'instant ti par rapport à la consommation d'eau entre t et ti. A l'échelle foliaire, nous pouvons utiliser des appareils de mesure d'échanges gazeux  $(CO<sub>2</sub>$  et vapeur d'eau), qui enregistrent au cours du temps les variations de concentration des gaz dans une enceinte où est enfermée une feuille. La composition isotopique en  ${}^{13}C$  d'une feuille nous sert aussi de proxy pour WUE (Farquhar et Richards, 1984). Une plante ayant une forte WUE, assimile avec un taux de carbone élevé par rapport à sa consommation en eau. WUE est une valeur fréquemment utilisée pour estimer le potentiel de résistance au stress hydrique d'un organisme végétal. WUE possède une composante génétique (Brendel et al, 2008) et environnementale et peut fortement varier entre les espèces d'une part mais aussi entre les individus d'une même espèce.

Afin d'assurer un approvisionnement en  $CO<sub>2</sub>$  sans pour autant subir une perte hydrique trop importante, le mécanisme d'ouverture et fermeture des stomates est finement régulé par un grand nombre de facteur : lumières bleue et rouge (Sharkey et Raschke 1981), les ultraviolets (Eisinger et al. 2000), le déficit de pression de vapeur d'eau, la température, certaines phytohormones comme l'acide abscissique (ABA).

Les mouvements stomatiques (Figure 1) sont en réalité provoqués par une déformation des cellules de garde entraînant l'élargissement de l'ostiole. L'ouverture des stomates est provoquée par un efflux de protons  $(H<sup>+</sup>)$  à travers la membrane plasmique résultant en son hyperpolarisation. Ceci a pour effet d'activer des canaux ioniques permettant l'entrée d'ions  $K^+$  et Cl<sup>-</sup> dans les cellules de garde. Cette augmentation de pression osmotique favorise l'entrée d'eau et augmente la pression de turgescence des cellules de garde (Jones, 2014). L'entrée et la sortie de l'eau dans les cellules de garde est assurée par des protéines membranaires appelées aquaporine, nous distinguons deux familles d'aquaporine, les PIP : situés dans la membrane plasmique et responsables du transport de l'eau entre le milieu extracellulaire et intracellulaire ; les TIP : situées au niveau du tonoplaste, elles assurent le passage de l'eau entre la vacuole et le milieu intracellulaire (Pou et al. 2013). L'entrée d'eau provoque une déformation des cellules de garde due à l'hétérogénéité de l'épaisseur des parois (les parois bordant l'ostiole sont plus épaisses que celles proches des cellules épidermiques) et permet l'augmentation du diamètre de l'ostiole. La fermeture des stomates met en jeu la mobilisation d'ions  $Ca^{2+}$ , responsable de l'inactivation des pompes à protons et des canaux d'entrée du K+ et Cl- et de l'activation des canaux de sortie de K+ et Cl- (Kim *et al.*, 2010).

Il existe une multitude de voies de signalisation permettant de réguler l'ouverture/fermeture des stomates , notamment la voie de l'acide abscissique (A. Grabov et Blatt 1998). Les mécanismes de réponse à une sécheresse édaphique sont relativement bien connus. Le stress est perçu au niveau des racines et entraîne une mobilisation de l'ABA à partir de pools préexistants (et/ou de synthèse *de novo*) des racines et des parties aériennes vers les cellules de garde (Davies *et al.*, 2005), où elle induit la fermeture des stomates par mobilisation d'ions Ca++. L'acide abscissique est une phytohormone biosynthétisée en réponse au stress hydrique, elle induit une fermeture stomatique pour limiter la transpiration (Mustilli et al. 2002). Indirectement l'expression des gènes associée sa la biosynthèse constitue une potentielle étape de régulation d'ouverture ou de fermeture stomatique (Sussmilch, Brodribb, et McAdam 2017). En absence d'acide abscissique une phosphatase PP2C (Protein Phosphatase 2C) comme ABI1 déphosphoryle une protéine OST1 (aussi appelé SnRK2 dans la littérature) dont le rôle est d'activer (par cascade de phosphorylation) des facteurs de transcription. OST1 est alors inactivé (Cutler et al. 2010). L'ABA se fixe sur le complexe protéique PYR/PYL/RCARs, qui va à son tour fixer PP2C la rendant inactive. OST1 n'est donc plus déphosphorylée et redeviens active. OST1 active par phosphorylation des facteurs de transcription comme l'ABFs (Cutler et al. 2010). Ainsi l'acide abscissique induit la dépolarisation de la membrane plasmique et donc la fermeture des stomates.

Une augmentation de l'intensité lumineuse provoque une ouverture des stomates mais il faut noter que différentes longueurs d'ondes induisent différents processus physiologiques impliqués dans les mécanismes d'ouverture. La lumière bleue, abondante au lever du soleil entraîne une ouverture rapide des stomates (Dumont *et al.*, 2013). Ce processus est indépendant de la photosynthèse et implique des phototropines comme récepteurs principaux (Shimazaki *et al.*, 2007). La réponse à la lumière rouge induirait une augmentation de sucrose (fabriqué par la photosynthèse dans les chloroplastes des cellules de garde) dans les cellules de garde qui permettrait un maintien de leur pression de turgescence et ainsi de leur ouverture. Il est communément admis que la photosynthèse joue un rôle crucial dans la réponse à la lumière rouge, mais les mécanismes responsables de la perception et de la transduction du signal ne font pas encore l'objet d'un consensus (Mott, 2009; Busch, 2014). Le signal pourrait provenir de la baisse de pression partielle en CO2 dans le mésophylle (Ci) ou encore être liée à l'état redox de la chaine photosynthétique du transport d'électrons.

Encore peu d'informations sont disponibles à propos des mécanismes mis en jeu dans la réponse des stomates aux variations de VPD. Nous savons que d'une manière générale, l'augmentation de VPD induit une augmentation instantanée de la transpiration (due à l'augmentation du gradient de pression en vapeur d'eau entre la feuille et l'atmosphère). Nous observons également, à terme, une diminution de la conductance stomatique (Yong *et al.*, 1997; Day, 2000). Les mécanismes responsables de la fermeture des stomates lorsque le VPD augmente sont difficiles à étudier, notamment parce que le calcul du VPD fait intervenir les températures et les pressions en vapeur d'eau de l'air et de la feuille, quatre paramètres intrinsèquement liés. Plusieurs auteurs ont montré que l'ABA était impliquée en réponse à une baisse de l'humidité dans l'air et induirait donc une fermeture des stomates analogue à la réponse à une sécheresse édaphique (Xie X. D. *et al.*, 2006b; Mcadam Scott A. M. *et al.*, 2016). Assmann *et al.* (2000) ont cependant mis en évidence une réponse à un changement d'humidité identique chez des mutants déficients ou insensibles à l'ABA par rapport au génotype sauvage chez *Arabidopsis thaliana*. Peak & Mott (2011) ont proposé un modèle expliquant les mouvements stomatiques liés à la variation de d'humidité de l'air par des variations de potentiel hydrique de l'air proche des cellules de garde causant un mouvement d'eau dans ces cellules entraînant un changement de la taille de l'ostiole.

# **2. Objectifs**

L'objectif du projet H2Oak est d'évaluer l'incidence de la gestion forestière sur le potentiel adaptatif de l'efficience de l'utilisation de l'eau dans des chênaies. En 2016, l'équipe PHARE a réalisé une expérimentation en serre sur des chênes sessiles. Au cours de cette expérience plusieurs traits écophysiologiques ont été mesurés à savoir l'assimilation nette de CO2, la conductance stomatique à la vapeur d'eau, l'efficience de transpiration (biomasse/eau utilisée), l'efficience d'utilisation de l'eau intrinsèque (A/gs) et la composition isotopique en  $13C$ . Ces mesures ont permis de distinguer deux groupes d'efficience (faible et fort). Les objectifs de mon stage au sein du projet  $H_2O$ ak étaient de quantifier l'expression de certains gènes (codant pour des protéines participant à la formation de canaux, de différents transporteurs de molécules ou d'ions) présents au sein des cellules de garde et de regarder s'il existait des relations entre l'expression de ces gènes et les traits physiologiques mesurés, cela

en réponse à la sécheresse et selon les deux groupes de chênes classés selon leur efficience. Il est à noter qu'un séquençage (par RNAseq) avait été réalisé sur les cellules de garde et que nous nous sommes appuyés sur ces résultats pour sélectionner certains gènes.

Les échantillons foliaires de chênes sessiles ayant subis ou non une sècheresse ont été recueillis en 2016 puis immédiatement congelés dans l'azote liquide et conservés à -80°C. Les taches qui m'ont été confiées pour réaliser mon stage sont :

- définir les gènes pertinents dans le cadre du stress hydrique à analyser par qRT-PCR.
- réaliser *in silico*, le design d'amorce nécessaire pour amplifier des gènes d'intérêts.
- microdisséquer 1000 stomates sur douze échantillons de feuilles
- mesurer le nombre de transcrits par RT-PCR quantitative
- faire une analyse statistique des résultats obtenus.

# **3. Matériels et méthodes**

3.1. Matériel végétal et caractérisation des conditions

L'expérimentation s'est déroulée sur 60 plants de *Q. petraea* provenant de 6 provenances différentes (10 plants par provenance) à l'Institut National de Recherche Agronomique (INRA), Champenoux, France (48 ° 45'8 '' N, 6 ° 20'28 ''E, 259m).

Les plants ont été sélectionnés dans des peuplements du centre au nord de la France avec des conditions pédoclimatiques caractérisées de sèches à moyen humide pour capturer un maximum de variabilité environnementale. Les glands utilisés pour cette expérience ont été collectés à l'automne 2015 sur des arbres matures de six différents peuplements naturels purs en France et semés au printemps 2016 dans des pots de 6 L remplis d'un mélange 5/3/2 (V / V / V) de sable, de tourbe et de sol forestier limono-argileux.

Les plantes ont ensuite poussé dans une serre climatisée, équipée d'un robot permettant de peser automatiquement les plants pendant leur croissance, tout en quantifiant l'eau utilisé pour l'arrosage pendant toute la durée de l'expérience (sept mois, de mars à jusqu'à la récolte finale en septembre). Toutes les plantes ont d'abord été soumises au même programme non limitatif des conditions de croissance: fertilisation (engrais NPK 13/13/13, 15g / pot) et irrigation à 26% d'humidité volumique du sol (HV) correspondant à la capacité au champ. Après 3 mois, les plants de chaque provenance sont répartis équitablement en deux groupes : contrôle et stress hydrique. L'HV est conservée à 26% pour le groupe contrôle, et est réduite à 13% pour le groupe stress hydrique et elle a été mesurée 1 à 2 fois par semaine par réflectométrie (Trime-TDR ; IMKO GmbH, Ettlingen, DE) tout au long de l'expérimentation (70 jours). La température de l'air à l'intérieur de la serre a suivi les variations environnementales sans jamais monter au-delà de 25° C et en dessous de 15°C.

#### 3.2. Mesure de WUE et sélection d'un sous-groupe d'échantillons

WUE a été déterminée à l'échelle de la plante entière ainsi qu'à l'échelle foliaire. A l'échelle foliaire les échanges gazeux (assimilation nette de  $CO<sub>2</sub>$  et conductance stomatique à la vapeur d'eau) ont été mesurés avec l'appareil LiCor 6200 tout au long de la saison. A l'échelle de la plante entière le rapport (biomasse initiale - biomasse finale) / quantité d'eau utilisée a été calculé grâce aux mesures réalisées par le robot d'irrigation. La composition foliaire en 13C a été mesurée par spectrométrie de masse.

Parmi les 60 arbres, trois arbres ayant une faible WUE et 3 arbres ayant une forte WUE pour chaque condition (contrôle et stress hydrique), ont été sélectionnés (12 arbres au total). Les feuilles des arbres bien hydratés et stressés ont été échantillonnées après 70 jours de sécheresse constante, mises dans l'azote liquide et conservées à -80°C.

#### 3.3. Microdissection des cellules de gardes

Les feuilles de chênes congelées à -80°C sont lyophilisées selon les paramètres suivant : congélation -30°C pendant 40mn, -30°C à 10 Pa pendant 40h, puis la température est remontée progressivement pendant 4h à 0,1 Pa jusqu'à atteindre 20°C. Des fragments épidermiques (de la face inférieure de la feuille uniquement) sont ensuite découpés et isolés sur une lame de microscope puis fixés à l'éthanol.

Mille stomates sont microdisséqués (PALM MicroBeam system, Carl Zeiss MicroImaging GmbH, Jena, Germany) par échantillons en suivant le protocole utilisé par Dumont et al. (2014). Brièvement, en visualisant par microscope, les cellules de gardes sont découpées en prenant soin de ne pas prélever du mésophylle, puis catapultées par laser dans un tube équipé d'un bouchon tapissé de silicone.

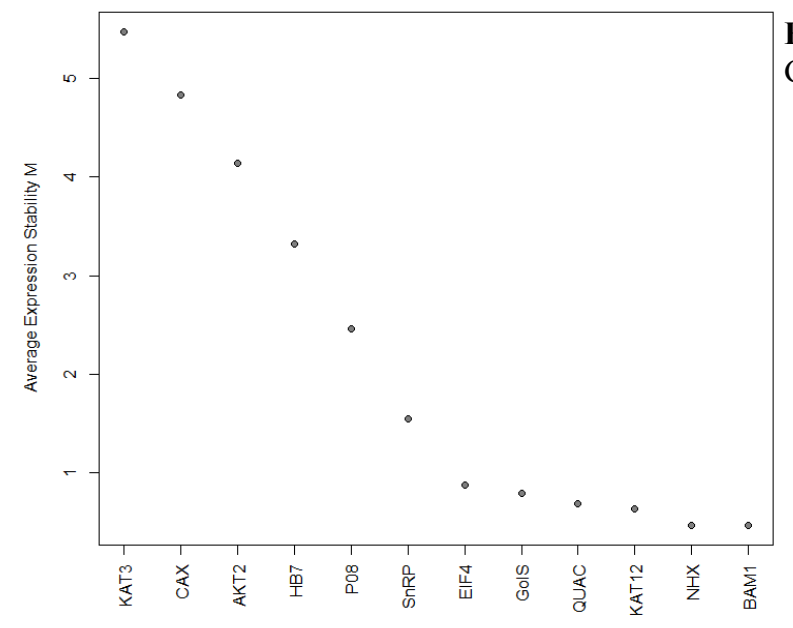

**Figure 3** Stabilité des gènes étudiés selon Genorm*.*

#### 3.4. Extraction des ARN, amplification et purification des ADNc

Immédiatement après la microdissection, les stomates sont broyés dans le tampon de lyse RTL Plus (supplémenté avec du β-mercapto-éthanol), dans un broyeur à bille. L'extraction d'ARN des cellules de gardes a été réalisée comme décrit dans Dumont et al. (2014) grâce au kit ARN RNeasy® plus Micro Kit (Qiagen). ) Les ARN sont stockés à -75°C jusqu'à amplification. La transcription inverse et l'amplification des ADNc sont réalisées en utilisant le kit Complete Whole Transcriptome Amplification Kit WTA2© (Sigma Aldrich). Les ADNc amplifiés sont purifiés grâce au kit GenElute PCR clean up Kit (Sigma Aldrich©). Après avoir été quantifiés au Nanodrop (ThermoScientific Nanodrop 1000 spectrometer), la concentration en ADNc de chaque échantillon est ajustée à 2.5 ng/µL par dilution avec de l'eau « DNase/RNase-free ».

#### 3.5. Sélection des gènes d'intérêt et dessin des amorces

Seize gènes cibles, listés ci-dessous, ont été sélectionnés pour cette étude: (voir annexe 1)

- 8 gènes codant des canaux ioniques (potassium, calcium, chlore) : P08, P0056900, AKT212, KAT1.212, KAT312, CAX12, NHX1.1312, SLAC112.
- 2 gènes codant deux Beta-carbonic anhydrase, impliqués dans l'ouverture stomatique médiée au CO2 : CA112 et CA412
- 2 gènes marqueurs du stress hydriques : *HB7* qui code est un facteur de transcription jouant un rôle dans la voie de signalisation de l'ABA, et *GolS* qui code une galactinol synthase impliquée dans le métabolisme du raffinose, stacchyose et galactinol. Ces oligosaccharides auraient des rôles de maintien de l'intégrité cellulaire » en réponse au stress hydrique.
- 4 gènes de références potentiels BAM1<sup>2</sup>, QUAC1<sup>12</sup>, EIF4<sup>3</sup> et SNRP U6-1<sup>3</sup>.

Les gènes d'intérêts annotés ont précédemment été étudiés chez le peuplier (<sup>1</sup>Dumont et al 2014, <sup>2</sup>Durand et al 2019, <sup>3</sup>Tang et al 2019)). Afin de trouver leurs orthologues chez le chêne, les séquences « peuplier » de ces gènes ont été alignées, par BLAST, contre le génome du chêne du chêne *via* l'interface du site https://urgi.versailles.inra.fr/blast/

Les couples d'amorces ont été dessinés grâce à l'outil « primer3web version 4.1.0 » avec les paramètres par défaut sauf pour les critères suivants : taille des amorces 19 à 21 pb, température d'hybridation entre 58°C et 62°C, pourcentage de bases GC 45% à 55%, taille de l'amplicon 80 à

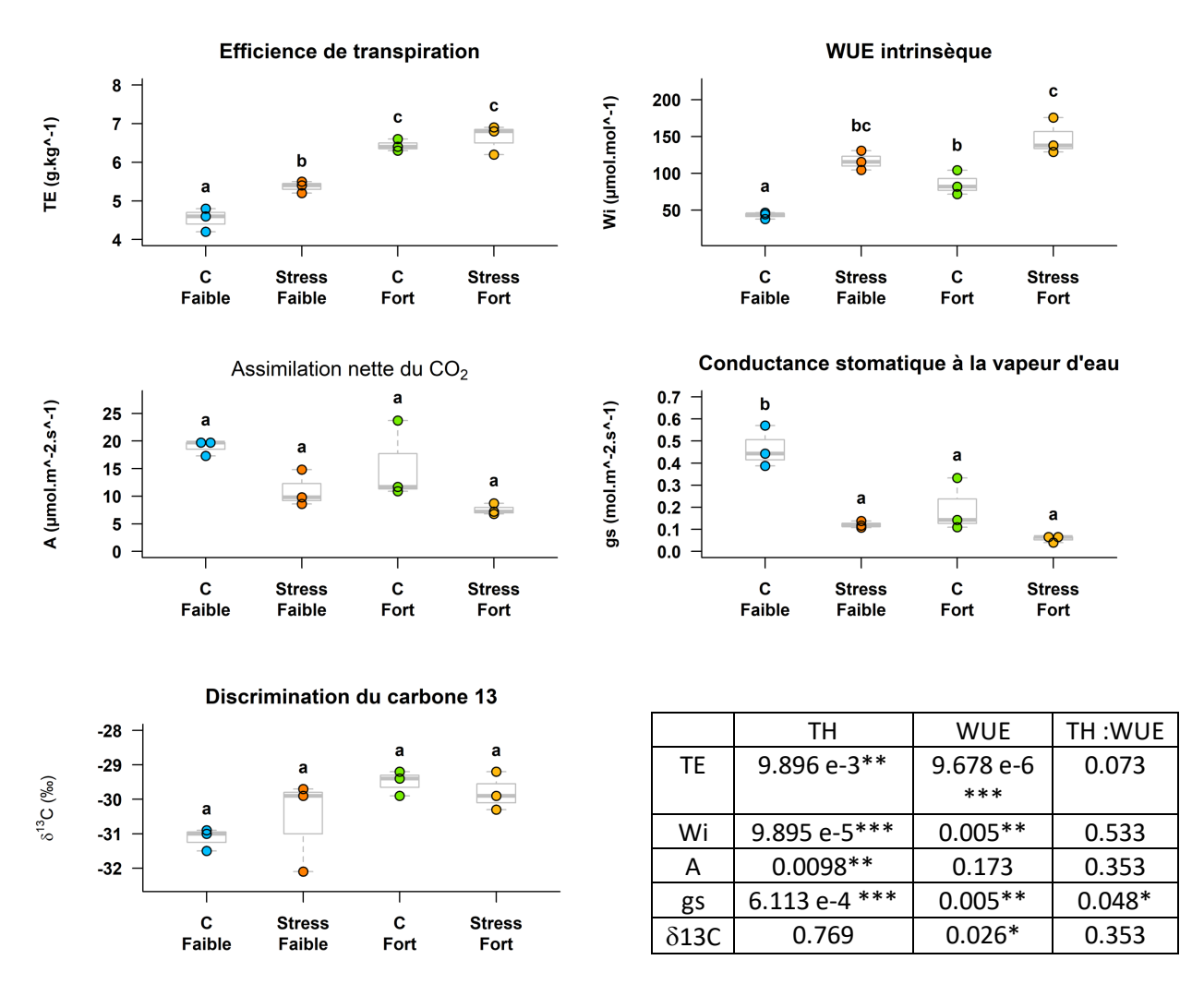

**Figure 4**Influence de l'efficience d'utilisation de l'eau et du traitement hydrique sur les phénotypes foliaires.

C= contrôle (26% HV) et Stress= Stress hydrique (13% HV)

Tableau des p value des analyses de variance à deux facteurs.

TH : traitement hydrique, WUE : efficience d'utilisation de l'eau

\* : pvalue<0.05 ; \*\* : pvalue<0.01 ; \*\*\* : pvalue<0.001

250 pb. Les amorces sont ensuite testées par qPCR, et le fragment amplifié est séquencé pour s'assurer de la spécificité des amorces. L'expression de plusieurs gènes d'intérêt (CA1, CA4, SLAC1 et P0056900.2) n'a pas pu être mesurée parce que nous n'avons pas réussi à leur dessiner des amorces spécifiques.

Afin de trouver les meilleurs gènes de références, la stabilité de l'expression de l'ensemble des gènes cibles a été analysée grâce au logiciel GeNorm (figure 3). Cette analyse a permis de sélectionner NHX1.13, KAT1.2 et BAM1 comme gènes de référence.

#### 3.6. RT-PCR quantitative en temps réel

La qPCR en temps réel est réalisée sur 96-well Mx3005P thermocycler (Agilent, Waghaeusel-172 Wiesental, Germany). Le mix contient 10 ng d'ADNc, du ROX (Agilent technologies), un couple d'amorce spécifique du gène ciblé et du « Brillant III UltraFast SYBR GREEN PCR Master Mix » (Agilent, Santa Clara, CA).

Le profil thermique est le suivant : 5min à 95°C, 40 cycles de 5s à 95°C et 20s à 60 ou 62°C en fonction des amorces. Le seuil de fluorescence est constant pour tous les échantillons. Le niveau d'expression est normalisé : RQ = 1/ (taille de l'amplicon\* Eff^ct). Avec Ta, la taille d'amplicon en paires de base et Eff l'efficacité de la réaction. L'expression normalisée est obtenue en divisant le RQ par la moyenne géométrique des RQ des gènes de référence (Bizet, 2015).

#### 3.7. Statistiques

L'analyse statistique est réalisée sur R studio 1.1.463 (script voir annexe 2). L'expression normalisé est traité avec la fonction logarithme de base 2 pour obtenir une distribution normale des données. Nous avons utilisé une analyse de variance à deux facteurs (ANOVA) suivi d'une comparaison multiple par pair. De plus, nous avons effectué une analyse en composantes principales (ACP) pour visualiser une tendance potentielle. Les résultats sont significatifs lorsque la p-value est inférieure ou égale à 0,05 (\*).

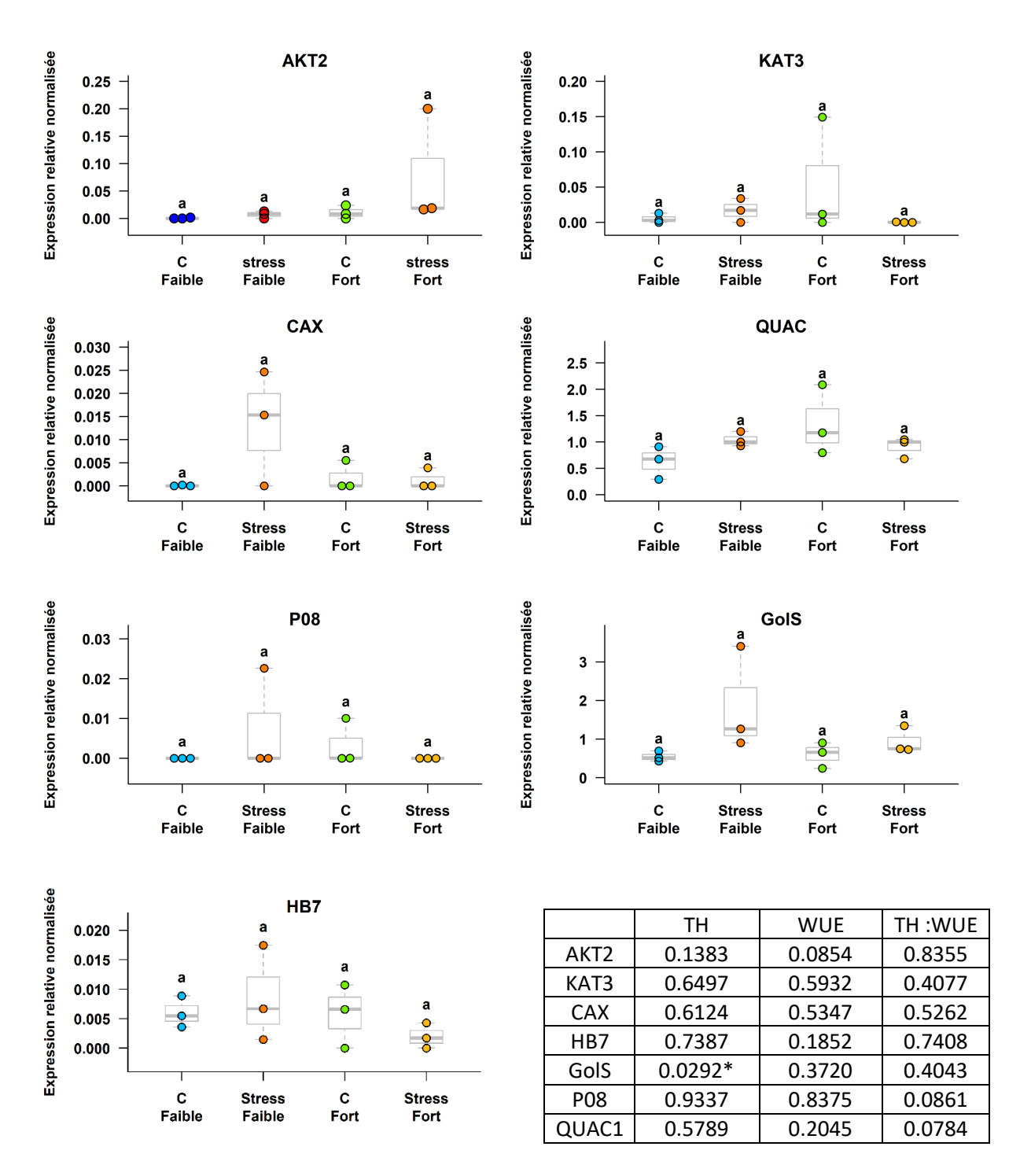

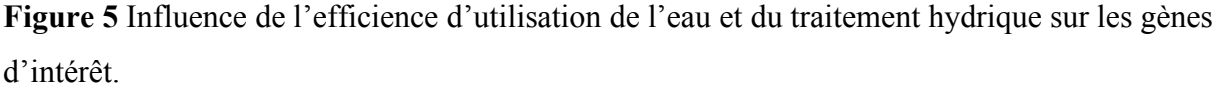

C= contrôle (26% HV) et Stress= Stress hydrique (13% HV)

Tableau des p value des analyses de variance à deux facteurs.

TH : traitement hydrique, WUE : efficience d'utilisation de l'eau

\* : pvalue <  $0.05$ ; \*\* : pvalue <  $0.01$ ; \*\*\* : pvalue <  $0.001$ 

## **4. Résultats**

#### 4.1. Analyses des traits écophysiologiques

TE (efficience de transpiration) est le rapport de la différence biomasse initiale / finale sur la consommation en eau à l'échelle de la plante entière. Nous observons une différence significative de TE entre le groupe faible efficience et le groupe fort efficience (Figure 4). La sécheresse appliquée a eu un effet significatif (augmentation de TE) pour le groupe faible efficience.

A l'échelle foliaire, Wi est le rapport de l'assimilation nette de dioxyde de carbone sur la conductance stomatique de la vapeur d'eau. Comme pour TE, Wi des faibles efficients est significativement ( $p = 0.005$ ) plus faible que celle des échantillons du groupe fort efficient. La sécheresse provoque une augmentation de Wi dans les deux groupes.

L'assimilation nette du  $CO<sub>2</sub>$  n'est pas significativement différente entre les 2 groupes d'efficience cependant l'ANOVA montre une différence significative ( $p = 0.0098$ ) de valeur d'assimilation nette de  $CO<sub>2</sub>$  entre les échantillons contrôles et stressés. Les échantillons exposés à un stress hydrique présentent une assimilation au CO<sub>2</sub> plus faible que les échantillons non exposés.

La conductance stomatique à la vapeur d'eau du groupe faible efficience est significativement plus forte ( $p = 0.005$ ) que celle du groupe fort efficience. De plus, les arbres stressés quel que soit leur groupe d'efficience présentent une conductance stomatique plus faible  $(p = 0.00061)$  que les arbres bien irrigués. Ces résultats mettent en lumière un mécanisme d'adaptation très décrit dans la littérature à savoir l'ouverture / fermeture des stomates. Exposé au stress hydrique les stomates se ferment, diminuant la conductance à la vapeur d'eau (Durand *et al*., 2019). Nous avons vu précédemment que le groupe forte efficience présente une valeur Wi plus forte que le groupe faible efficience. Wi ne semble pas être influencée par A mais par la conductance stomatique.

Lorsque la plante assimile un ratio de  ${}^{13}C/{}^{12}C$  en défaveur du  ${}^{13}C$  (du fait que l'atome de carbone 13 est plus lourd) on parle de discrimination contre le 13C. La discrimination du carbone 13 est un marqueur représentatif de WUE dans le temps (Farquhar et Richards, 1984). On observe un  $\delta^{13}$ C plus faible chez les arbres du groupe à forte efficience en accord avec la théorie

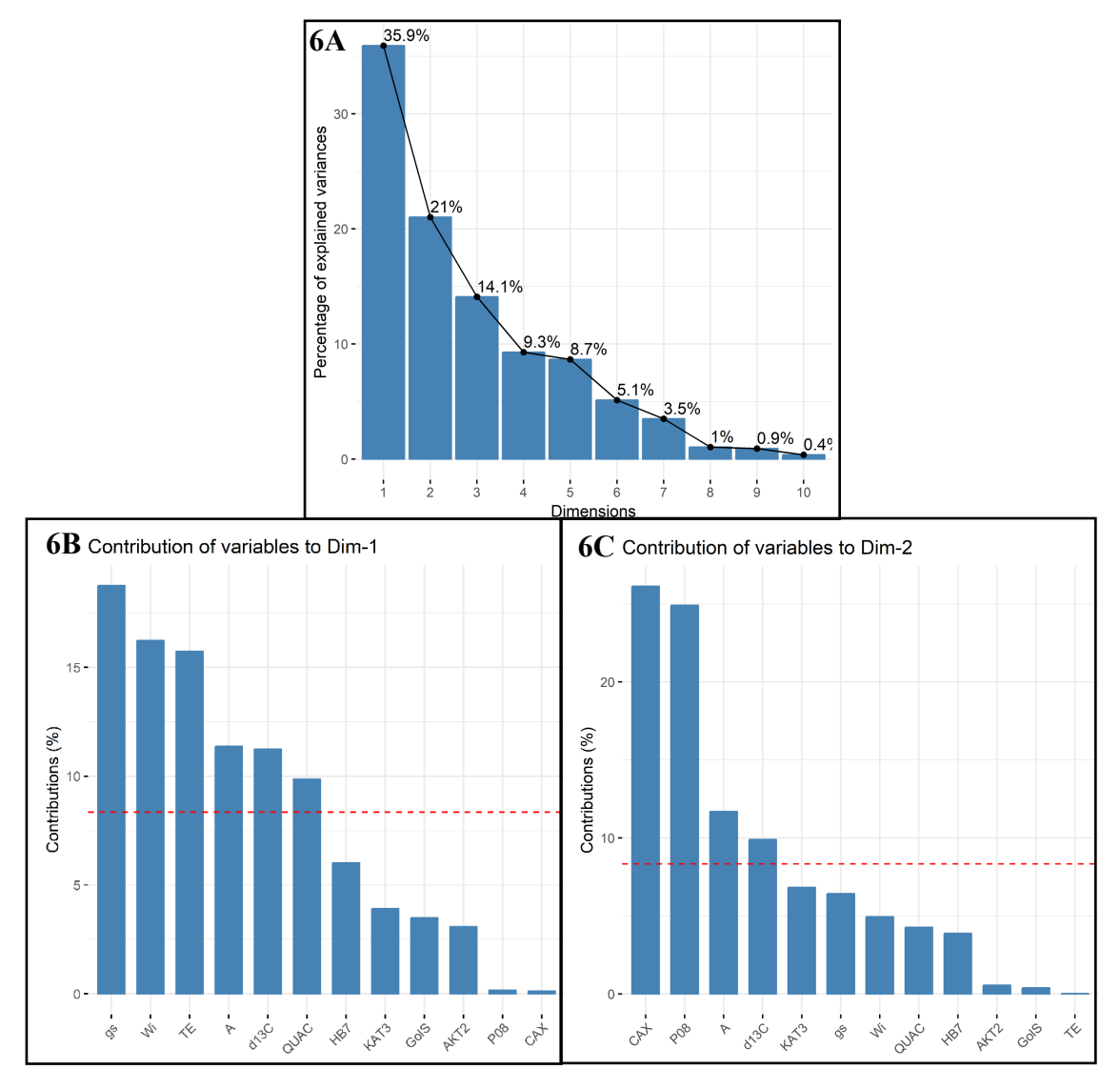

**Figure 6** Analyse en composante principale.

- 6A : Histogramme représentant les principaux axes expliquant les différences de variances
- 6B : Histogramme représentant la contribution des variables à la dimension1.
- 6C : Histogramme représentant la contribution des variables à la dimension2.

La ligne pointillée rouge représente la moyenne de l'ensemble des variables pour chaque histogramme.

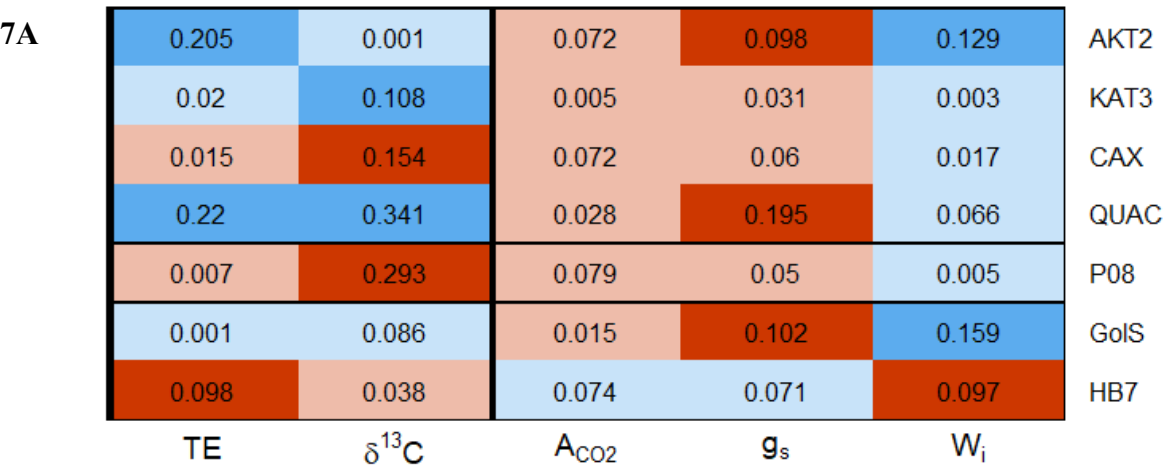

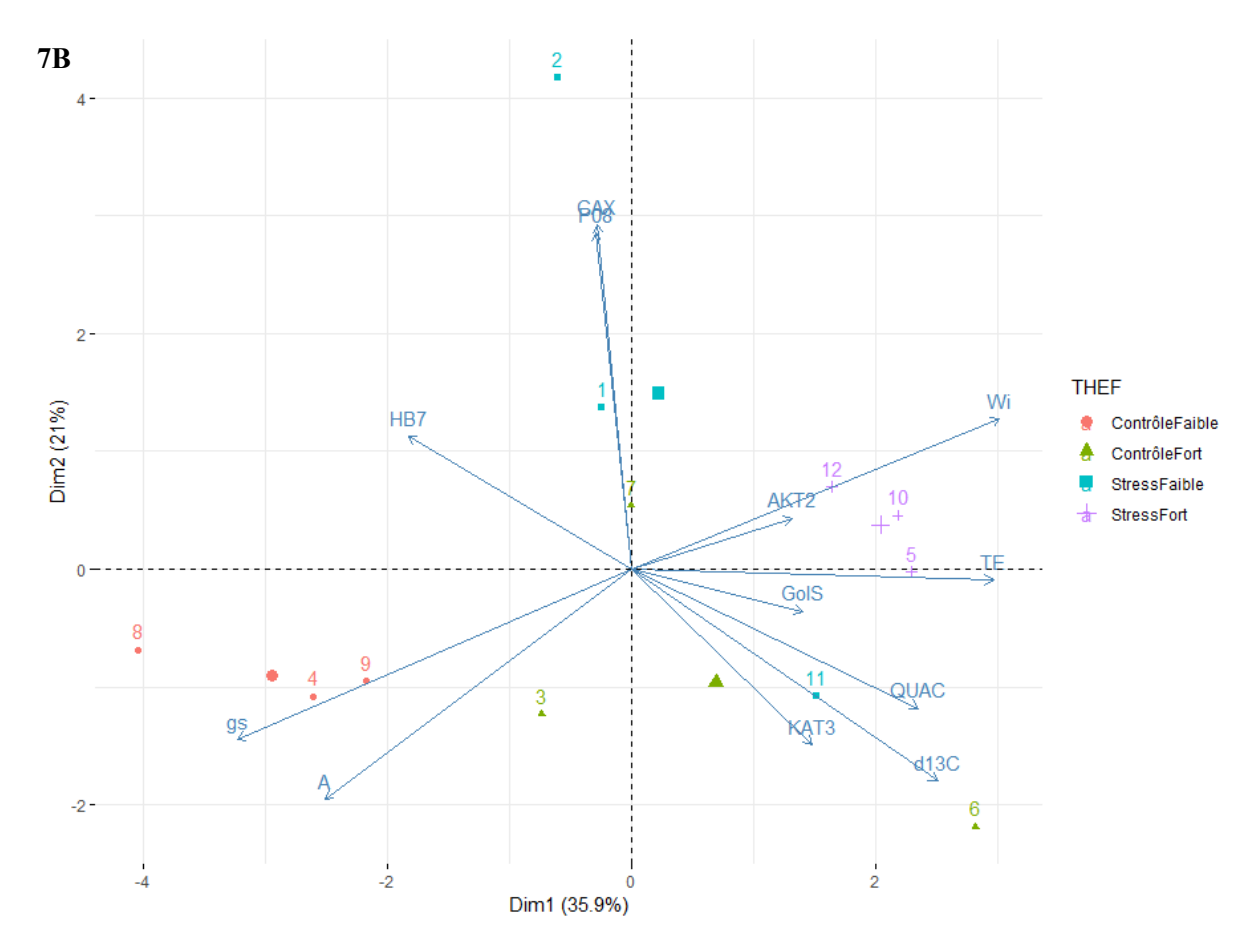

#### **Figure 7**

**7A** Matrice de corrélation de Pearson. Les valeurs contenues dans la matrice sont les R² partiels. Rouge : tendance corrélation négative ; Rouge clair : faible tendance négative ; Bleu : Tendance corrélation positive ; Bleu clair : faible tendance positive. Aucun des résultats n'est statistiquement significatif.

**7B** Représentation graphique de l'analyse en composante principale de l'expression des gènes et des valeurs de Wi, TE,  $\delta^{13}$ C, A et gs.

 $(p = 0.026)$  que chez les arbres à faible efficience. Nous ne remarquons aucun effet significatif du traitement hydrique sur  $\delta^{13}$ C.

#### 4.2. Analyses de l'expression des gènes

Nous avons étudié deux groupes de gènes, un premier groupe codant pour des canaux ioniques ainsi que des transporteurs du  $CO<sub>2</sub>$ , fréquemment cités dans les publications pour leur implication dans l'ouverture et fermeture stomatique (SLAC1, CAX, CA1, CA4, NHX1.13, KAT1.2, KAT3 et AKT2). Le deuxième groupe de gènes a été sélectionné à partir de l'analyse RNAseq réalisée en amont de l'étude (P0056900.2, P0275970, P0085100.2 et GolS).

Plusieurs gènes n'ont pu être étudiés. La conception des amorces des gènes CA1 et CA4 n'a pu aboutir. En effet, les séquences étaient bien trop similaires pour pouvoir être dissociées.

Aucun couple d'amorce respectant les conditions imposées (voir Matériel et Méthode) n'a pu être trouvé pour le gène P0056900.2. A cause de la taille du gène (744pb) le peu de couple d'amorce respectant les critères fixés, étaient tous non spécifiques. Pour le gène codant SLAC1, deux couples d'amorces ont été désignés. Malheureusement, le premier semble n'avoir rien amplifié, tandis que le second était non spécifique à la PCR finale sur plusieurs d'échantillons.

Nous avons analysé l'expression de différents gènes par qPCR. Pour tous les gènes étudiés nous ne trouvons aucun effet significatif du traitement hydrique ou selon le groupe d'efficience (Figure 5). L'expression du gène CAX a tendance à augmenter en cas de sécheresse pour le groupe à faible efficience.

#### 4.3. Relations entre expression de gènes et traits écophysiologiques

Pour compléter l'analyse statistique, toutes les variables gènes et caractéristiques écophysiologiques sont analysées en ACP. L'analyse en composantes principales révèle notamment 2 axes expliquant 56,9 % de la variabilité des résultats (Figure 6A).

Le premier axe inclut quasi exclusivement les caractéristiques écophysiologiques, (gs, Wi, TE, A,  $\delta^{13}$ C) ainsi que QUAC et explique 35.9% de la variabilité des résultats (Figure 6B).

Le second axe (21% de la variabilité des résultats) inclut principalement deux gènes étudiés CAX et P08, ainsi que l'assimilation nette du CO<sub>2</sub> et  $\delta^{13}$ C dans une moindre mesure (Figure 6C).

La représentation graphique de l'ACP est présentée sur la Figure 7B. Nous pouvons observer deux nuages de points le long de l'axe 1 avec les arbres du groupe forte efficience sur la droite et les faibles efficiences sur la gauche. L'axe 1 semble donc discriminer l'aspect efficience d'utilisation de l'eau, axe composé des variables TE,  $\delta^{13}$ C, A, gs. QUAC, seul gène contribuant à l'axe 1, pourrait être impliqué dans WUE.

Le second axe semble discriminer le traitement sécheresse avec les humides sur la partie basse et les secs sur la partie haute. Les gènes CAX et P08 contribuant majoritairement à l'axe 2, ils pourraient être impliqués dans l'effet traitement hydrique.

### **5. Discussion**

Le défi était de retrouver dans les deux groupes de faible et forte efficience, un profil génétique des gènes d'intérêt connus dans le mécanisme d'ouverture/fermeture stomatique en condition contrôle et en condition stress hydrique. Nous n'avons pas trouvé de différence significative des différents effets sur nos gènes ciblés. La faible significativité des résultats peut être expliquée par la variabilité génique couplée à un nombre d'échantillons trop faible.

Nous travaillons sur le chêne sessile, une espèce peu étudiée dont le génome n'a pas encore été séquencé contrairement au chêne pédonculé. Le chêne sessile contrairement au peuplier ne peut être cloné. Nous n'avons pas de répliquât biologique car chaque chêne présente un génotype unique. Parmi les douze échantillons, nous avons des chênes de provenances différentes donc une variation génétique. Les chênes sont classés dans les groupes de faible et forte efficience selon des critères phénotypiques et non génétiques, créant un risque de variation génétique intra-groupe.

Cette étude est aussi un défi technique, nous travaillons sur l'ARN de stomates microdisséqués. En plus de travailler sur une matrice fragile, l'extraction d'ARN de 1000 stomates représente une quantité très faible d'ARN (non quantifiable par nos méthodes de mesure) qui nécessite une étape d'amplification. L'amplification introduit des biais et nous ne pouvons vérifier la qualité de l'ARN avant et après amplification.

#### *Design amorce*

Comme cité plus haut, le chêne sessile n'est pas encore séquencé, c'est pourquoi le design des amorces fut réalisé sur le génome de *Quercus robur.* Le génome entre les deux chênes est très proche (Ponton, 2002) mais la variabilité génétique (inter espèce et intra espèce) pourrait expliquer la mauvaise spécificité des amorces de certains gènes. Comme pour SLAC1, qui présente deux pics de dissociation pour 4 échantillons sur 12. C'est la première fois que les gènes d'intérêt ont été étudiés chez le chêne par l'équipe, toutes les amorces ont été réalisées pendant le stage. Par contrainte de temps, nous n'avons pas sélectionné de manière optimale les amorces pour les différents gènes. Un couple d'amorce fut sélectionné (voir matériel et méthode) par gène. Une optimisation au préalable des amorces, comme faire varier la température d'hybridation, la concentration des amorces, tester plusieurs couples d'amorces pour un même gène aurait été nécessaire.

#### *Gène de référence*

Il a fallu identifier des gènes de ménage, c'est-à-dire des gènes qui sont exprimés de manière stable quelles que soient les conditions. Nous n'avons pas trouvé d'étude publiée sur ce sujet précis. En revanche, nous avons trouvé une étude de transcriptomique du bourgeonnement chez le chêne sessile (Ueno, 2013), et un certain nombre d'études sur la transcriptomique des cellules de gardes sur d'autres espèces (peuplier, arabidopsis). Nous avons choisi de sélectionner des gènes décrits comme gène de référence dans les cellules de garde mais chez *Populus trichocarpa.* Nous avons trouvé leurs orthologues chez le chêne (voir Matériel et Méthode). La stabilité des gènes intérêt/référence fut déterminée par Genorm. Les gènes les plus stables ont été sélectionnés, dont deux gènes d'intérêt (NHX1.13 et KAT1.2) et un gène de référence identifié chez *Populus trichocarpa* (BAM1). QUAC1 (transporteur de malate) est étudié comme un gène d'intérêt tandis que EIF4 et SnRP sont éliminés de l'étude.

#### *Impact génétique et phénotypique de la sécheresse*

GolS est un gène exprimant la galactinol synthétase, une enzyme impliquée la synthèse du galactinol et connue pour être surexprimée en réponse à un stress hydrique (Nishizawa 2008).

A la différence de GolS, le gène HB7 code pour un facteur de transcription jouant un rôle dans la voie de signalisation de l'ABA. L'ABA est une phytohormone induisant la fermeture stomatique. HB7 est connu pour être un facteur de transcription surexprimé en cas de sècheresse intense et aigüe. Dans notre étude, le stress hydrique est modéré sur une période assez longue (70 jours), pouvant expliquer l'absence d'effet du traitement hydrique sur HB7 dans notre étude.

Le stress hydrique impacte significativement les phénotypes. Nous remarquons une efficience de transpiration (TE) et un  $\delta^{13}$ C plus élevés chez les échantillons stressés surtout pour le groupe faible efficience. Nous pouvons le voir comme un mécanisme d'adaptation au stress hydrique.

Nous avons travaillé sur l'ARNm des gènes d'intérêt, peut être que le stress hydrique impacte la régulation au niveau post transcriptomique. Il peut être intéressant de s'intéresser à la protéomique des gènes ciblés.

#### *D'autres cibles impliquées dans la dynamique stomatique*

Nous avons ciblé uniquement deux types de gènes, des canaux ioniques et des gènes de stress hydrique. La famille des aquaporines pourrait être une excellente cible d'analyse transcriptomique. Nous savons que l'ouverture fermeture stomatique est liée à la turgescence des cellules de garde. Deux familles d'aquaporine nous intéressent, les TIP situées au niveau du tonoplaste responsable du transport d'eau entre la vacuole et le cytoplasme, et les PIP situées au niveau de la membrane plasmique.

Il peut être intéressant d'étudier la transcriptomique des gènes codant les protéines impliquées dans la cascade de signalisation de l'acide abscissique, comme la protéine phosphatase 2C ABI1, OST1, les différentes protéines du complexe PYR PYL RCARs.

De plus il peut être pertinent d'étudier le taux de phosphorylation de ces différentes protéines en condition contrôle et en condition sec, et d'étudier un potentiel effet taux de phosphorylation sur l'efficience d'utilisation de l'eau. Cependant, réaliser une étude protéomique demanderait un très grand nombre de stomates. L'amplification permet une étude transcriptomique en limitant la microdissection à 1000 stomates, ce n'est pas le cas pour une étude protéomique.

## **6. Conclusion**

Ainsi, nous avons pu mettre en évidence un effet traitement hydrique sur l'efficience de l'utilisation de l'eau et ses phénotypes associés. En revanche nous n'avons trouvé ni effet traitement hydrique ni effet efficience sur un ensemble de gènes codant pour des canaux ioniques ainsi que des gènes impliqués dans une réponse au stress hydrique à l'exception de GolS un gène impliqué dans la synthèse du galactinol connu pour être surexprimé en réponse à un stress hydrique. Nous avons discuté de la non significativité des résultats en évoquant l'absence de répliquât biologique, de la variabilité génétique inter individuelle et intra groupe, du faible nombre d'échantillons et de la nature du stress hydrique réalisé (modéré). De même, nous avons pu présenter les limites et biais qu'impliquent les techniques utilisées.

Par la suite nous allons compléter l'étude des gènes impliqués dans la signalisation de l'acide abscissique ainsi que les gènes de la famille des aquaporines.

Ce stage m'a permis de découvrir le monde de la biologie végétale et de mettre en pratique et perfectionner mes connaissances en biologie moléculaire acquises tout au long de mon cursus universitaire, pour les appliquer dans un domaine nouveau. J'ai eu la chance d'être formé à de nouvelles techniques comme la microdissection laser et au logiciel R qui me fut très utile dans l'analyse statistique des résultats. J'ai trouvé très satisfaisant et très enrichissant d'avoir pu réaliser l'intégralité des manipulations, de l'isolement des stomates à la conception des amorces, jusqu'aux qPCR et statistiques.

# **Références bibliographiques**

- Allen GJ, Kuchitsu K, Chu SP, Murata Y, Schroeder JI. 1999. Arabidopsis Abi1-1 and Abi2-1 phosphatase mutations reduce abscisic acid-induced cytoplasmic calcium rises in guard cells. **Plant Cell** 11: 1785-9178.
- Bacilieri R, Ducousso A, Kremer A. 1995. Genetic, morphological, ecological and phenological differentiation between *Quercus petraea* (Matt.) Liebl. and *Quercus robur* L. in a mixed stand of northwest of France. **Silvae Genetica** 44: 1–9.
- Barragan V, Leidi EO, Zaida A, Lourdes R, De Luca A, Fernandez JA, Cubero B, Pardo JM. 2012. Ion exchangers NHX1 and NHX2 mediate active potassium uptake into vacuoles to regulate cell turgor and stomatal function in Arabidopsis. **Plant Cell** 24 :1127-42.
- Becker M, Lévy G. 1986. Croissance radiale comparée de chênes adultes (*Quercus robur* L. et *Q. petraea* (Matt.) Liebl.) sur sol hydromorphe acide: effet du drainage. **Acta oecologica.**

**Oecologia plantarum** 7: 121–143.

- Becker M, Lévy G. 1982. Le dépérissement du chêne en forêt de Tronçais les causes écologiques. **Annales des Sciences Forestières** 39 :439-44.
- Becker M, Lévy G, Lefevre Y. 1996. Radial growth of mature pedunculate and sessile oaks in response to drainage, fertilization and weeding on acid pseudogley soils. **Annales des Sciences forestières,** 53:585–594.
- Bizet F, Bogeat-Triboulot MB, Montpied P, Christophe A, Ningre N, Cohen D, Hummel I**.** 2015**.** Phenotypic plasticity toward water regime: response of leaf growth and underlying candidate, genes in Populus. **Physiologia Plantarum** 154: 39-53.
- Blatt MR. 2000. Ca2+ Signalling and control of guard-cell volume in stomatal movements. **Plant Biology**, 3:196–204.
- Brandt B, Brodsky DE, Xue S, Negi J, Iba K, Kangasjarvi J, Ghassemian M,. Stephan AB, Honghong H, Schroeder JI. 2012. Reconstitution of abscisic acid activation of SLAC1 anion channel by CPK6 and OST1 kinases and branched ABI1 PP2C phosphatase action. **Proceedings of the National Academy of Sciences of the United States of America** 109: 10593-98.
- Bréda N, Cochard H, Dreyer E, Granier A. 1993. Field comparison of transpiration, stomatal conductance and vulnerability to cavitation of *Quercus petraea* and *Quercus robur* under water stress. **Annales des Sciences Forestières**, 50:571–582.
- Brendel O., Le Thiec D., Saintagne C., Kremer A., Guehl J.-M. 2008. Detection of quantitative trait loci controlling water use efficiency and related traits in Q*uercus robur* L. **Tree Genetics and Genomes** 4 : 263-278.
- Brugnoli E, Hubick KT, Von Caemmerer S, Wong SC, Farquhar GD. 1988. Correlation between the carbon isotope discrimination in leaf starch and sugars of C3 plants and the ratio of intercellular and atmospheric partial pressures of carbon dioxide. **Plant Physiology** 88: 1418–1424.
- Chen T, Wu H, Wu J, Fan X, Li X, Lin Y, 2017. Absence of Os $\beta$  CA1 causes a CO<sub>2</sub> deficit and affects leaf photosynthesis and the stomatal response to  $CO<sub>2</sub>$  in rice. **Plant Journal** 90: 344-57.
- Cho D, Villiers F, Kroniewicz L, Lee S, Seo YJ, Hirschi KD, Leonhardt N, Kwak JM. 2012. Vacuolar CAX1 and CAX3 influence auxin transport in guard cells via regulation of apoplastic PH. **Plant Physiology** 160: 1293-1302.
- Cutler SR, Rodriguez PL, Finkelstein RR, Abrams SR. 2010. Abscisic acid: Emergence of a coresignaling network. **Annual Review of Plant Biology** 61: 651-79.
- Dumont J, Cohen D, Gerard J, Jolivet Y, Dizengremel P, Le Thiec D. 2014. Distinct Responses to Ozone of Abaxial and Adaxial Stomata in Three Euramerican Poplar Genotypes. **Plant Cell and Environment** 37: 2064-76.
- Durand M, Brendel O, Buré C, Le Thiec D. 2019. Altered stomatal dynamics induced by changes in irradiance and vapour-pressure deficit under drought: impacts on the whole plant transpiration efficiency of poplar genotypes. **New Phytologist** 222: 1789-1802.
- Eisinger W, Swartz TE, Bogomolni RA, Taiz L. 2000. The ultraviolet action spectrum for stomatal opening in broad bean. **Plant Physiology** 122: 99-105.
- Farquhar GD, Richards RA. 1984. Isotopic composition of plant carbon correlates with water-use

efficiency of wheat genotypes. **Functional Plant Biology** 11: 539–552.

- Farquhar GD, Ehleringer JR, Hubick KT. 1989. Carbon isotope discrimination and photosynthesis. **Annual Review of Plant Biology** 40: 503–537.
- Farquhar GD, O'Leary MH, Berry JA. 1982. On the relationship between carbon isotope discrimination and the intercellular carbon dioxide concentration in leaves. **Functional Plant Biology** 9: 121–137.
- Fujii H, Chinnusamy V, Rodrigues A, Rubio S, Antoni R, Park SY,. Cutler SR, Jen S, Rodriguez PL, Zhu JK. 2009. In vitro reconstitution of an abscisic acid signalling pathway. **Nature** 462: 660-U138.
- Geiger D, Scherzer S, Mumm P, Marten I, Ache P, Matschi S, Liese A, Wellmann C, Al-Rasheid KAS, Grill E, Romeis T, Hedrich R. 2010. Guard cell anion channel SLAC1 is regulated by CDPK protein kinases with distinct Ca 2+ affinities. **Proceedings of the National Academy of Sciences** 107: 8023-28.
- Grabov A, Blatt MR. 1998. Membrane voltage initiates Ca2% waves and potentiates Ca2% increases with abscisic acid in stomatal guard cells. **Plant Biology**, 95:4778-83.
- Grieu P, Guehl JM, Aussenac G. 1988. The effects of soil and atmospheric drought on photosynthesis and stomatal control of gas-exchange in 3 coniferous species. **Physiologia Plantarum** 73: 97-104.
- Hall AE, Richards RA, Condon AG, Wright GC, Farquhar GD. 1994. Carbon isotope discrimination and plant breeding. **Plant Breeding Reviews** 12: 113.
- Hsu, Po-Kai, Yohei Takahashi, Shintaro Munemasa, Ebe Merilo, Kristiina Laanemets, Rainer Waadt, Dianne Pater, Hannes Kollist, et Julian I. Schroeder. 2018. Abscisic Acid-Independent Stomatal CO2 Signal Transduction Pathway and Convergence of CO2 and ABA Signaling Downstream of OST1 Kinase. **Proceedings of the National Academy of Sciences of the United States of America** 115:E9971-80.
- Jaiprakash MR, Pillai B, Venkatesh P, Subramanian N, Sinkar VP, Sadhale PP. 2003. RNA isolation from high-phenolic freeze-fried Tea (*Camellia Sinensis*) leaves. **Plant Molecular Biology Reporter** 21: 465-66.
- Johnson RC, Tieszen LL. 1993. Carbon isotope discrimination, water relations, and gas exchange in temperate grass species and accessions. **Stable Isotopes and Plant Carbon-water Relations**, 281–296.
- Lévy G, Becker M, Duhamel D. 1992. A comparison of the ecology of pedunculate and sessile oaks: radial growth in the centre and northwest of France. **Forest Ecology and Management** 55: 51–63.
- Melcher K, Zhou XE, Xu HE. 2010. Thirsty plants and beyond: structural mechanisms of abscisic acid perception and signaling. **Current Opinion in Structural Biology** 20: 722-29.*.*
- Mortazavi A, Williams BA, McCue K, Schaeffer L, Wold B. 2008 Mapping and Quantifying Mammalian Transcriptomes by RNA-Seq. **Nature Methods** 5:621-28.
- Nishizawa A, Yabuta Y, Shigeoka S. 2008. Galactinol and raffinose constitute a novel function to protect plants from oxidative damage. **Plant Physiology** 147:1251–1263.
- Ponton S, Dupouey JL, Bréda N, Dreyer E. 2002. Comparison of water-use efficiency of seedlings from two sympatric oak species: genotype x environment interactions. **Tree**

**Physiology** 22: 413–422.

- Ponton S, Dupouey JL, Breda N, Feuillat F, Bodénès C, Dreyer E. 2001. Carbon isotope discrimination and wood anatomy variations in mixed stands of *Quercus robur* and *Quercus petraea*. **Plant, Cell and Environment** 24: 861–868.
- Ponton S, Flanagan LB, Alstad KP, Johnson BG, Morgenstern KAI, Kljun N, Black TA, Barr AG. 2006. Comparison of ecosystem water-use efficiency among Douglas-fir forest, aspen forest and grassland using eddy covariance and carbon isotope techniques. **Global Change Biology** 12: 294–310.
- Pou A, Medrano H, Flexas J, Tyerman SD. 2013. A putative role for TIP and PIP aquaporins in dynamics of leaf hydraulic and stomatal conductances in grapevine under water stress and re-watering. **Plant Cell and Environment** 36: 828-43.
- Rajasekaran LR, Blake TJ. 1999. New plant growth regulators protect photosynthesis and enhance growth under drought of jack pine seedlings. **Journal of Plant Growth Regulation** 18: 175-81.
- Rasheed-Depardieu C, Parent C, Crevecoeur M, Parelle J, Tatin-Froux F, Le Provost G, Capelli N. 2012. Identification and expression of nine oak aquaporin genes in the primary root axis of two oak species, *Quercus petraea* and *Quercus robur*. **Plos One** 7: e51838.
- Sato A, Sato Y, Fukao Y, Fujiwara M, Umezawa T, Kazuo Shinozaki, Hibi T, Taniguchi M, Miyake H, Goto DB, Uozumi N. 2009. Threonine at position 306 of the KAT1 potassium channel is essential for channel activity and is a target site for ABA-activated SnRK2/OST1/SnRK2.6 protein kinase. **The Biochemical Journal** 424: 439-48.
- Scotti-Saintagne C, Mariette S, Porth I, Goicoechea PG, Barreneche T, Bodénès C, … Kremer A. 2004. Genome scanning for interspecific differentiation between two closely related oak species [*Quercus robur* L. and *Q. petraea* (Matt.) Liebl.]. **Genetics**, 168 : 1615–1626.
- Sharkey TD, Raschke K. 1981. Effect of light quality on stomatal opening in leaves of xanthiumstrumarium L. **Plant Physiology** 68: 1170-74.
- Sharkey TD, Raschke K. 1981. Separation and measurement of direct and indirect effects of light on stomata. **Plant Physiology** 68: 33-40.
- Sussmilch FC, Brodribb TJ, McAdam SAM. 2017. Up-regulation of NCED3 and ABA biosynthesis occur within minutes of a decrease in leaf turgor but AHK1 is not required. **Journal of Experimental Botany** 68: 2913-18.
- Takeuchi J, Okamoto M, Akiyama T, Muto T, Yajima S, Sue M, Seo M, Kanno Y, Kamo T, Endo A, Nambara E, Hirai N, Ohnishi T, Culter SR, Todoroki Y. 2014. Designed abscisic Acid Analogs as Antagonists of PYL-PP2C Receptor Interactions. **Nature Chemical Biology** 10: 477-82.
- Tang F, Chu L, Shu W, He X, Wang L, Lu M. 2019. Selection and validation of reference genes for quantitative expression analysis of miARNs and m RNAs in poplar. **Plant Methods** 15:35.
- Ueno S, Klopp C, Leple JC, Derory J, Noirot C, Leger V, Prince E, Kremer A, Plomion C, Le Provost G. 2013. Transcriptional profiling of bud dormancy induction and release in oak by next-generation sequencing. **BMC Genomics** 14 236.
- Vivin PH, Aussenac G, Levy G. 1993. Differences in drought resistance among 3 deciduous oak species grown in large boxes. **Annales des Sciences Forestières**, 50:221–233.

#### **RESUME**

L'efficience d'utilisation de l'eau représente le gain en biomasse par rapport aux pertes d'eau. Dans un contexte de changement climatique, nous avons étudié l'effet de la sécheresse et de l'efficience d'utilisation de l'eau sur des caractères phénotypiques et génétiques de cellules de garde de chêne sessile. L'efficience de transpiration, l'efficience intrinsèque d'utilisation de l'eau et la discrimination contre le <sup>13</sup>C nous ont permis de constituer un groupe faible efficience et un groupe forte efficience. La moitié des chênes de chaque groupe ont été exposé à un stress hydrique. Les stomates de feuilles récoltées sont microdisséqués et leur contenu en ARN extrait pour étudier l'expression de gènes codant pour des canaux ioniques et de gènes marqueurs du stress hydrique. Nous avons mis en évidence un effet traitement hydrique sur l'expression de GolS un gène codant pour la galactinol synthétase. En revanche, aucun effet significatif de l'efficience ou du traitement hydrique n'est observé pour les gènes codant pour des canaux potassiques et calcium. En revanche, une analyse en composante principale nous a permis de dégager une tendance d'effet traitement hydrique sur les variations d'expression de certains canaux ioniques comme CAX et P08.

#### **Mots clés**

Efficience utilisation de l'eau, stress hydrique, stomate, qRT-PCR, chêne.

# Annexes

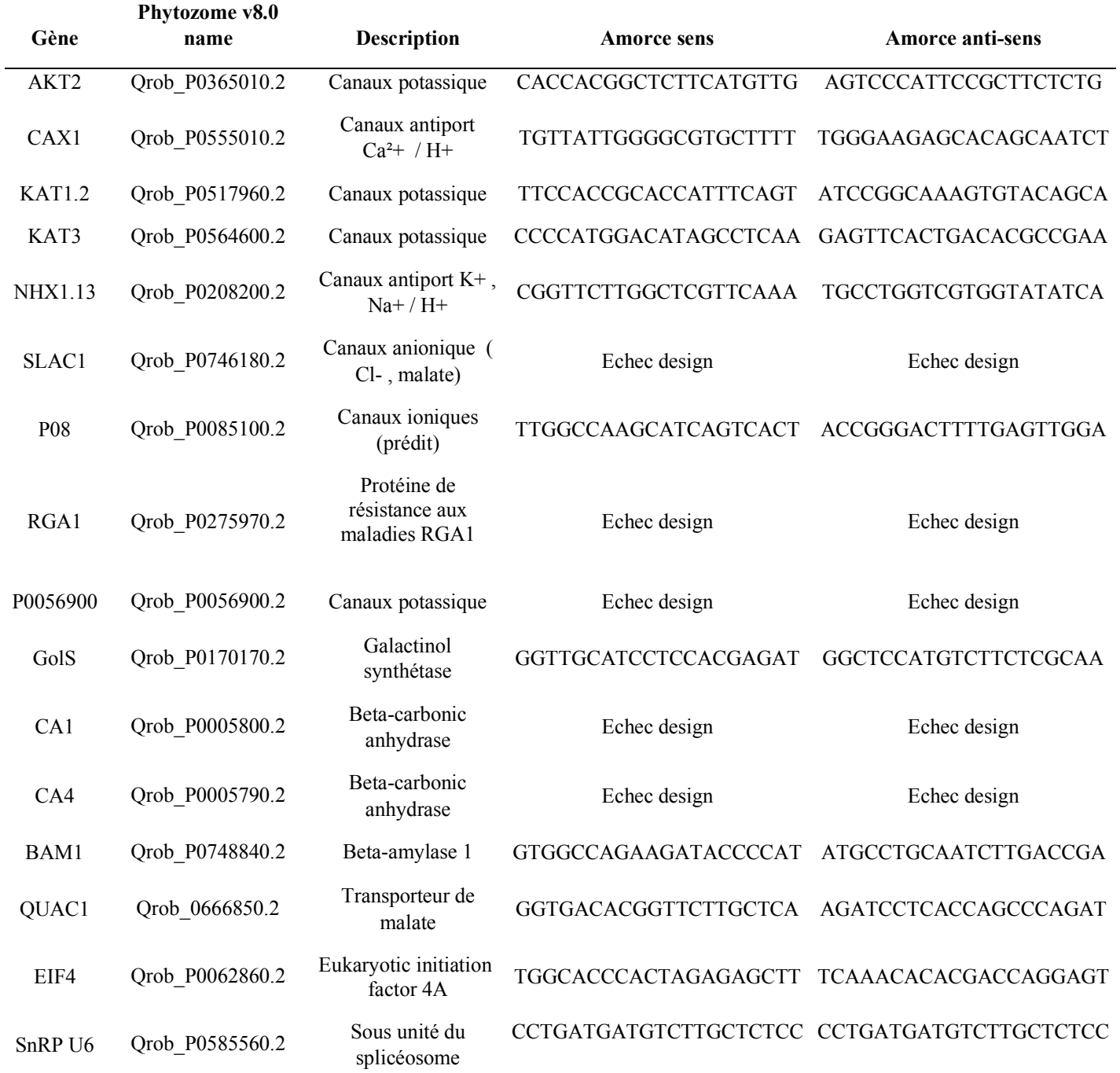

**Annexe 1** Liste des gènes d'intérêt et leurs amorces spécifiques.

#### Annexe 2 : Script R

```
source("C:/Users/rcalderan/Documents/R/scriptgenorm.R")
source("C:/Users/rcalderan/Documents/R/Transcripto_utils.R")
source("C:/Users/rcalderan/Documents/R/tplot.R")
library(car)
library(emmeans)
library(plyr)
library(gplots)
setwd(dir = "C:/Users/rcalderan/Desktop/")
data <- read.csv("C:/Users/rcalderan/Desktop/Analyse stat/Resulat1 CT qPCR.csv",header=T, sep=";", dec=",", quote = "")
colnames(data)[1] <- "tree"
data$GTP <- "kol"
data <- data[,c(1,12,2:11)]
\#data2 \leq data[, 2:ncol(data)]dfEff <- read.csv("C:/Users/rcalderan/Desktop/Analyse stat/Taille et Efficacité Gene.csv",header=T, sep=";", dec=",", quote = "")
dfEff <- data.frame(t(dfEff))
colnames(dfEff) <- c("Eff", "Ta")
dfEff$primers <- rownames(dfEff)
dfEff$GTP <- "kol"
dataCT <- CTtoStand(df=data, dfUtils=dfEff, primCol = 3:12, expr = "Gutierrez", Efficiency = "variable", factor = "GTP")
geNorm(dataCT[,3:ncol(dataCT)])
dataNorm \leq StandToNorm(df = dataCT, primCol = 3:12, RefGenes = c("NHX", "BAM1","KAT12"))
dataNorm$TH <-
c("Contrôle","Contrôle","Contrôle","Contrôle","Contrôle","Contrôle","Stress","Stress","Stress","Contrôle","Contrôle","Contrôle","Str
ess","Stress","Stress","Stress","Stress","Stress","Stress","Stress","Stress","Stress","Stress","Stress","Contrôle","Contrôle","Contrôle","
Stress","Stress","Stress","Contrôle","Contrôle","Contrôle","Contrôle","Contrôle","Contrôle")
dataNorm$EF <-
c("Fort","Fort","Fort","Faible","Faible","Faible","Fort","Fort","Fort","Faible","Faible","Faible","Faible","Faible","Faible","Faible","F
aible","Faible","Faible","Faible","Faible","Fort","Fort","Fort","Faible","Faible","Faible","Fort","Fort","Fort","Fort","Fort","Fort","For
t","Fort","Fort")
dataNorm <- dataNorm[,c("tree", "TH", "EF", "AKT2", "HB7", "KAT3", "CAX", "P08", "GolS", "QUAC")]
rm(data, dataCT, dfEff)
# moyenne par arbre
dfNorm <- aggregate(dataNorm[,4:10], list("tree" = dataNorm$tree, "TH" = dataNorm$TH, "EF" = dataNorm$EF), mean, na.rm = T)
# autre façon:
# dfNorm <- ddply(dataNorm, .(tree, TH, EF), summarise, 
\# mAKT2 = mean(AKT2, na.rm = T),
# sdAKT2 = sd(AKT2, na,rm = T)# autres gènes
\# )
rm(dataNorm)
# Importer les données de WUE et fusionner les tableaux
dataWUE <- read.csv("C:/Users/rcalderan/Desktop/Analyse stat/dataWUE.csv",header=T, sep=";", dec=",", quote = "")
dfAll \leq-merge(dfNorm, dataWUE, by = c("tree", "TH", "EF"))rm(dfNorm, dataWUE)
```
# STATS str(dfAll) dfAll\$tree <- as.factor(dfAll\$tree)

```
#Model
mAKT2 \leq- lm(log2(AKT2) \sim TH*EF, data = dfAll)
mKAT3 \leq Im(log2(KAT3) \sim TH*EF, data = dfAll)
mCAX \leq lm(log2(CAX) \sim TH*EF, data = dfAll)
mHB7 <- lm(log2(HB7) \sim TH*EF, data = dfAll)
mP08 \leq lm(log2(P08) \sim TH*EF, data = dfAll)
mGolS < Im(log2(GolS) \sim TH*EF, data = dfAll)
mQUAC \leq Im(log2(QUAC) \sim TH*EF, data = dfAll)
mTE < -1m(TE \sim TH*EF, data = dfAll)md13C \leq lm(d13C \sim TH*EF, data = dfAll)
mA < Im(A \sim TH*EF, data = dfAll)mgs \leq lm(gs \sim TH*EF, data = dfAll)
mWi <- lm(Wi \sim TH*EF, data = dfAll)
#Anova
Anova(mAKT2, type = 2)
Anova(mKAT3, type = 2)
Anova(mCAX, type = 2)
Anova(mHB7, type = 2)
Anova(mP08, type = 2)
Anova(mGolS, type = 2)
Anova(mQUAC, type = 2)
Anova(mTE, type = 2)Anova(md13C, type = 2)
Anova(mA, type = 2)Anova(mgs, type = 2)
Anova(mWi, type = 2)# Comparaisons multiples
CLD(emmeans(mAKT2, \sim TH*EF), adjust = "fdr", Letters = letters[1:26], details = T)
CLD(emmeans(mKAT3, \sim TH*EF), adjust = "fdr", Letters = letters[1:26], details = T)
CLD(emmeans(mCAX, \sim TH*EF), adjust = "fdr", Letters = letters [1:26], details = T)
CLD(emmeans(mHB7, \sim TH*EF), adjust = "fdr", Letters = letters[1:26], details = T)
CLD(emmeans(mP08, \sim TH*EF), adjust = "fdr", Letters = letters[1:26], details = T)
CLD(emmeans(mGolS, \sim TH*EF), adjust = "fdr", Letters = letters[1:26], details = T)
CLD(emmeans(mQUAC, \sim TH*EF), adjust = "fdr", Letters = letters[1:26], details = T)
CLD(emmeans(mTE, \sim TH*EF), adjust = "fdr", Letters = letters[1:26], details = T)
CLD(emmeans(md13C, \sim TH*EF), adjust = "fdr", Letters = letters[1:26], details = T)
CLD(emmeans(mA, \sim TH*EF), adjust = "fdr", Letters = letters[1:26], details = T)
CLD(emmeans(mgs, \sim TH*EF), adjust = "fdr", Letters = letters[1:26], details = T)
CLD(emmeans(mWi, \sim TH*EF), adjust = "fdr", Letters = letters[1:26], details = T)
dfGAKT2 <- data.frame(CLD(emmeans(mAKT2, \sim TH*EF), adjust = "fdr", Letters = letters[1:26]))
dfGKAT3 \le data.frame(CLD(emmeans(mKAT3, \sim TH*EF), adjust = "fdr", Letters = letters[1:26]))
dfGCAX <- data.frame(CLD(emmeans(mCAX, \sim TH*EF), adjust = "fdr", Letters = letters[1:26]))
dfGHB7 \leq data.frame(CLD(emmeans(mHB7, \sim TH*EF), adjust = "fdr", Letters = letters[1:26]))
dfGP08 \le data.frame(CLD(emmeans(mP08, \sim TH*EF), adjust = "fdr", Letters = letters[1:26]))
dfGGolS <- data.frame(CLD(emmeans(mGolS, ~ TH*EF), adjust = "fdr", Letters = letters[1:26]))
dfGOUAC <- data.frame(CLD(emmeans(mOUAC, \sim TH*EF), adjust = "fdr", Letters = letters[1:26]))
dfGTE \le - data.frame(CLD(emmeans(mTE, \sim TH*EF), adjust = "fdr", Letters = letters[1:26]))
dfGd13C <- data.frame(CLD(emmeans(md13C, \sim TH*EF), adjust = "fdr", Letters = letters[1:26]))
dfGA \leq- data.frame(CLD(emmeans(mA, \sim TH*EF), adjust = "fdr", Letters = letters [1:26]))
dfGgs <- data.frame(CLD(emmeans(mgs, \sim TH*EF), adjust = "fdr", Letters = letters[1:26]))
dfGWi <- data.frame(CLD(emmeans(mWi, \sim TH*EF), adjust = "fdr", Letters = letters[1:26]))
```
dfGAKT2 <- dfGAKT2[with(dfGAKT2, order(EF, TH)),] dfGKAT3 <- dfGKAT3[with(dfGKAT3, order(EF, TH)),]  $dfGCAX < dfGCAX[with(dfGCAX, order(EF, TH)],$ dfGHB7 <- dfGHB7[with(dfGHB7, order(EF, TH)),]

 $dfGPO8 < -dfGPO8[with(dfGPO8, order(EF, TH)].]$ dfGGolS <- dfGGolS[with(dfGGolS, order(EF, TH)),] dfGQUAC <- dfGQUAC[with(dfGQUAC, order(EF, TH)),] dfGTE <- dfGTE[with(dfGTE, order(EF, TH)),] dfGd13C <- dfGd13C[with(dfGd13C, order(EF, TH)),]  $dfGA < dfGA[with(dfGA, order(EF, TH)],$ dfGgs <- dfGgs[with(dfGgs, order(EF, TH)),]  $dfGWi < -dfGWi[with(dfGWi, order(EF, TH)],]$ # Graph propres dfMax <- aggregate(dfAll[,c(4:10,12:15,17)], list("TH" = dfAll\$TH, "EF" = dfAll\$EF), max, na.rm = T)  $pol < 0.8$ #Graph par 4 dev.size("in") tiff(filename = "Canaux ionique.tiff", width =  $3000*1.8$ , height =  $3000$ , units = "px", res =  $600$ , compression = "none") par(mfrow = c(2,2), oma = c(0,0,0,0), mar = c(4,6,2,1)) #AKT2 tplot(AKT2 ~ TH\*EF, data = dfAll, xaxt = "n", yaxt = "n", ylab = "", xlab = "", ylim = c(-0.02,0.25), bty = "L", type = "db", pch = 16,  $col = c("blue", "red", "characterise", "darkorange", "group,col = TRUE, cex = 1.4)$ par(new= TRUE) tplot(AKT2 ~ TH\*EF, data = dfAll, xaxt = "n", yaxt = "n", ylab = "", xlab = "", ylim = c(-0.02,0.25), bty = "n", type = "d", pch = 21,  $col = "black", group,col = TRUE, cex = 1.4)$ axis(side = 1, cex = pol, font = 2, labels = c("C", "stress", "C", "stress"), at = 1:4, line = 0)  $axis(side = 1, cex = pol, font = 2, labels = c("Faible", "Faible", "Fort", "Fort"), at = 1:4, line = 1, tick = FALSE)$  $axis(side = 2, cex = pol, font = 2, las = 1)$ text(x = 1:12, y = dfMax $\angle$ SAKT2 + 0.025, labels = trimws(dfGAKT2\$.group), font = 2) mtext(side = 2, cex = pol, font = 2, line = 4, text = "Expression relative normalisée") title(cex.main = 1.2, font = 2, line =  $0.5$ , main = "AKT2")  $#KAT3$ tplot(KAT3 ~ TH\*EF, data = dfAll, xaxt = "n", yaxt = "n", ylab = "", xlab = "", ylim = c(-0.01,0.2), bty = "L", type = "db", pch = 16, col = c("deepskyblue", "darkorange1", "chartreuse2", "darkgoldenrod1"), group.col = TRUE, cex = 1.2) par(new= TRUE) tplot(KAT3 ~ TH\*EF, data = dfAll, xaxt = "n", yaxt = "n", ylab = "", xlab = "", ylim = c(-0.01,0.2), bty = "n", type = "d", pch = 21,  $col = "black", group,col = TRUE, cex = 1.2)$ axis(side = 1, cex = pol, font = 2, labels = c("C", "Stress", "C", "Stress"), at = 1:4, line = 0)  $axis(side = 1, cex = pol, font = 2, labels = c("Faible", "Faible", "Fort", "Fort"), at = 1:4, line = 1, tick = FALSE)$  $axis(side = 2, cex = pol, font = 2, las = 2)$ text(x = 1:12, y = dfMax\$KAT3 + 0.015, labels = trimws(dfGKAT3\$.group), font = 2) mtext(side = 2, cex = pol, font = 2, line = 4, text = "Expression relative normalisée") title(cex.main = 1.2, font = 2, line =  $0.5$ , main = "KAT3") #CAX tplot(CAX ~ TH\*EF, data = dfAll, xaxt = "n", yaxt = "n", ylab = "", xlab = "", ylim = c(-0.002,0.03), bty = "L", type = "db", pch = 16,  $col = c("deepskyblue", "darkorange", "chartreuse2", "darkoddenrod1"), group,col = TRUE, cex = 1.2)$ par(new= TRUE) tplot(CAX ~ TH\*EF, data = dfAll, xaxt = "n", yaxt = "n", ylab = "", xlab = "", ylim = c(-0.002,0.03), bty = "n", type = "d", pch = 21,  $col = "black", group,col = TRUE, cex = 1.2)$ axis(side = 1, cex = pol, font = 2, labels = c("C", "Stress", "C", "Stress"), at = 1:4, line = 0) axis(side = 1, cex = pol, font = 2, labels = c("Faible", "Faible", "Fort", "Fort"), at = 1:4, line = 1, tick = FALSE)  $axis(side = 2, cex = pol, font = 2, las = 2, line = 0, tick = T)$ text(x = 1:12, y = dfMax $CAX + 0.0025$ , labels = trimws(dfGCAX\$.group), font = 2) mtext(side = 2, cex = pol, font = 2, line = 4, text = "Expression relative normalisée")

title(cex.main =1.2, font = 2, line =  $0.5$ , main = "CAX")

#### # QUAC

tplot(QUAC ~ TH\*EF, data = dfAll, xaxt = "n", yaxt = "n", ylab = "", xlab = "", ylim = c(-0.01,2.8), bty = "L", type = "db", pch = 16,  $col = c("deepskyblue", "darkorange1", "chartreuse2", "darkgoldenrod1"), group,col = TRUE, cex = 1.2)$ par(new= TRUE) tplot(QUAC ~ TH\*EF, data = dfAll, xaxt = "n", yaxt = "n", ylab = "", xlab = "", ylim = c(-0.01,2.8), bty = "n", type = "d", pch = 21,  $col = "black", group,col = TRUE, cex = 1.2)$ axis(side = 1, cex = pol, font = 2, labels =  $c("C", "Stress", "C", "Stress"), at = 1:4, line = 0)$ axis(side = 1, cex = pol, font = 2, labels = c("Faible", "Faible", "Fort", "Fort"), at = 1:4, line = 1, tick = FALSE)  $axis(side = 2, cex = pol, font = 2, las = 2)$ text(x = 1:12, y = dfMax\$QUAC + 0.20, labels = trimws(dfGQUAC\$.group), font = 2) mtext(side = 2, cex = pol, font = 2, line = 4, text = "Expression relative normalisée") title(cex.main = 1.2, font = 2, line =  $0.5$ , main = "QUAC") dev.off() dev.size("in") tiff(filename = "Reponse au Stress.tiff", width =  $3000*1.8$ , height =  $3000$ , units = "px", res = 600, compression = "none") par(mfrow = c(2,2), oma = c(0,0,0,0), mar = c(4,6,2,1)) tplot(P08 ~ TH\*EF, data = dfAll, xaxt = "n", yaxt = "n", ylab = "", xlab = "", ylim = c(-0.005,0.032), bty = "L", type = "db", pch = 16, col = c("deepskyblue", "darkorange1", "chartreuse2", "darkgoldenrod1"), group.col = TRUE, cex = 1.2) par(new= TRUE) tplot(P08 ~ TH\*EF, data = dfAll, xaxt = "n", yaxt = "n", ylab = "", xlab = "", ylim = c(-0.005,0.032), bty = "n", type = "d", pch = 21,  $col = "black", group,col = TRUE, cex = 1.2)$ axis(side = 1, cex = 1.2, font = 2, labels = c("C", "Stress", "C", "Stress"), at = 1:4, line = 0) axis(side = 1, cex = 1.2, font = 2, labels = c("Faible", "Faible", "Fort", "Fort"), at = 1:4, line = 1, tick = FALSE)  $axis(side = 2, cex = 1.2, font = 2, las = 2)$ text(x = 1:12, y = dfMax\$P08 + 0.004, labels = trimws(dfGP08\$.group), font = 2) mtext(side = 2, cex = pol, font = 2, line = 4, text = "Expression relative normalisée") title(cex.main =1.2, font = 2, line =  $0$ , main = "P08") tplot(GolS ~ TH\*EF, data = dfAll, xaxt = "n", yaxt = "n", ylab = "", xlab = "",ylim =  $c(-0.01,3.8)$ , bty = "L", type = "db", pch = 16, col = c("deepskyblue", "darkorange1", "chartreuse2", "darkgoldenrod1"), group.col = TRUE, cex = 1.2) par(new= TRUE) tplot(GolS ~ TH\*EF, data = dfAll, xaxt = "n", yaxt = "n", ylab = "", xlab = "",ylim =  $c(-0.01, 3.8)$ , bty = "n", type = "d", pch = 21, col = "black", group.col = TRUE,  $cex = 1.2$ ) axis(side = 1, cex = 1.2, font = 2, labels = c("C", "Stress", "C", "Stress"), at = 1:4, line = 0)  $axis(side = 1, cex = 1.2, font = 2, labels = c("Faible", "Faible", "Fort", "Fort"), at = 1:4, line = 1, tick = FALSE)$  $axis(side = 2, cex = 1.2, font = 2, las = 2)$ text(x = 1:12, y = dfMax $SGS + 0.3$ , labels = trimws(dfGGolS $\$ s.group), font = 2) mtext(side = 2, cex = pol, font = 2, line = 4, text = "Expression relative normalisée") title(cex.main =1.2, font = 2, line =  $0$ , main = " $GolS$ ") tplot(HB7  $\sim$  TH\*EF, data = dfAll, xaxt = "n", yaxt = "n", ylab = "", xlab = "", ylim = c(-0.003,0.022), bty = "L", type = "db", pch = 16, col = c("deepskyblue", "darkorange1", "chartreuse2", "darkgoldenrod1"), group.col = TRUE, cex = 1.2) par(new= TRUE) tplot(HB7  $\sim$  TH\*EF, data = dfAll, xaxt = "n", yaxt = "n", ylab = "", xlab = "",ylim = c(-0.003,0.022), bty = "n", type = "d", pch = 21,  $col = "black", group,col = TRUE, cex = 1.2)$ axis(side = 1, cex = 1.2, font = 2, labels = c("C", "Stress", "C", "Stress"), at = 1:4, line = 0) axis(side = 1, cex = 1.2, font = 2, labels = c("Faible", "Faible", "Fort", "Fort"), at = 1:4, line = 1, tick = FALSE)  $axis(side = 2, cex = 1.2, font = 2, las = 2)$ text(x = 1:12, y = dfMax\$HB7 + 0.003, labels = trimws(dfGHB7\$.group), font = 2)

mtext(side = 2, cex = pol, font = 2, line = 4, text = "Expression relative normalisée") title(cex.main =1.2, font = 2, line = 0, main = "HB7") dev.off() par(mfrow = c(1,1), oma = c(0,0,0,0), mar = c(4,6,2,1)) #AKT2 dev.size("in") tiff(filename = "AKT2.tiff", width =  $3000*1.8$ , height =  $3000$ , units = "px", res =  $600$ , compression = "none") par(mfrow = c(1,1), oma = c(0,0,0,0), mar = c(4,6,2,1)) tplot(AKT2 ~ TH\*EF, data = dfAll, xaxt = "n", yaxt = "n", ylab = "", xlab = "", bty = "L", type = "db", pch = 16, col = c("blue", "red", "chartreuse", "darkorange1"), group.col = TRUE,  $cex = 1.4$ ) par(new= TRUE) tplot(AKT2  $\sim$  TH\*EF, data = dfAll, xaxt = "n", yaxt = "n", ylab = "", xlab = "", bty = "n", type = "d", pch = 21, col = "black",  $group,col = TRUE, cex = 1.4)$ axis(side = 1, cex = 1.2, font = 2, labels = c("C", "Stress", "C", "Stress"), at = 1:4, line = 0) axis(side = 1, cex = 1.2, font = 2, labels = c("Faible", "Faible", "Fort", "Fort"), at = 1:4, line = 1, tick = FALSE)  $axis(side = 2, cex = 1.2, font = 2, las = 1)$ text(x = 1:12, y = dfMax $\text{AKT2} + 0.01$ , labels = trimws(dfGAKT2\$.group), font = 2) mtext(side = 2, cex = 1.6, font = 2, line = 4, text = "Expression relative normalisée") title(cex.main = 1.6, font = 2, line = 0, main = "AKT2") dev.off() # legend("topleft", bty = "n", legend = c("C-Faible","Stress-Faible", "C-Fort", "Stress-Fort"), pch = 16, col = c("deepskyblue", "darkorange1", "chartreuse2", "darkgoldenrod1")) dev.size("in") tiff(filename = "KAT3.tiff", width =  $3000*1.8$ , height =  $3000$ , units = "px", res =  $600$ , compression = "none") par(mfrow = c(1,1), oma = c(0,0,0,0), mar = c(4,6,2,1)) #KAT3 tplot(KAT3  $\sim$  TH\*EF, data = dfAll, xaxt = "n", yaxt = "n", ylab = "", xlab = "", bty = "L", type = "db", pch = 16, col = c("deepskyblue", "darkorange1", "chartreuse2", "darkgoldenrod1"), group.col = TRUE,  $cex = 1.2$ ) par(new= TRUE) tplot(KAT3 ~ TH\*EF, data = dfAll, xaxt = "n", yaxt = "n", ylab = "", xlab = "", bty = "n", type = "d", pch = 21, col = "black",  $group.col = TRUE, cex = 1.2)$ axis(side = 1, cex = 1.2, font = 2, labels = c("C", "Stress", "C", "Stress"), at = 1:4, line = 0) axis(side = 1, cex = 1.2, font = 2, labels = c("Faible", "Faible", "Fort", "Fort"), at = 1:4, line = 1, tick = FALSE)  $axis(side = 2, cex = 1.2, font = 2, las = 2)$ text(x = 1:12, y = dfMax $KAT3 + 0.005$ , labels = trimws(dfGKAT3\$.group), font = 2) mtext(side = 2, cex = 1.6, font = 2, line = 4, text = "Expression relative normalisée") title(cex.main =1.6, font = 2, line = 0, main = "KAT3") dev.off() #HB7 dev.size("in") tiff(filename = "HB7.tiff", width =  $3000*1.8$ , height =  $3000$ , units = "px", res =  $600$ , compression = "none") par(mfrow = c(1,1), oma = c(0,0,0,0), mar = c(4,6,2,1)) tplot(HB7  $\sim$  TH\*EF, data = dfAll, xaxt = "n", yaxt = "n", ylab = "", xlab = "", bty = "L", type = "db", pch = 16, col = c("deepskyblue", "darkorange1", "chartreuse2", "darkgoldenrod1"), group.col = TRUE, cex = 1.2) par(new= TRUE) tplot(HB7  $\sim$  TH\*EF, data = dfAll, xaxt = "n", yaxt = "n", ylab = "", xlab = "", bty = "n", type = "d", pch = 21, col = "black", group.col  $=$  TRUE, cex  $= 1.2$ ) axis(side = 1, cex = 1.2, font = 2, labels = c("C", "Stress", "C", "Stress"), at = 1:4, line = 0) axis(side = 1, cex = 1.2, font = 2, labels = c("Faible", "Faible", "Fort", "Fort"), at = 1:4, line = 1, tick = FALSE)  $axis(side = 2, cex = 1.2, font = 2, las = 2)$ text(x = 1:12, y = dfMax\$HB7 + 0.001, labels = trimws(dfGHB7\$.group), font = 2)

mtext(side = 2, cex = 1.6, font = 2, line = 4, text = "Expression relative normalisée") title(cex.main = 1.6, font = 2, line = 0, main = "HB7")

```
dev.off()
```
#CAX dev.size("in") tiff(filename = "CAX.tiff", width =  $3000*1.8$ , height =  $3000$ , units = "px", res =  $600$ , compression = "none") par(mfrow = c(1,1), oma = c(0,0,0,0), mar = c(4,6,2,1)) tplot(CAX  $\sim$  TH\*EF, data = dfAll, xaxt = "n", yaxt = "n", ylab = "", xlab = "", bty = "L", type = "db", pch = 16, col = c("deepskyblue", "darkorange1", "chartreuse2", "darkgoldenrod1"), group.col = TRUE, cex = 1.2) par(new= TRUE) tplot( $CAX \sim TH^*EF$ , data = dfAll, xaxt = "n", yaxt = "n", ylab = "", xlab = "", bty = "n", type = "d", pch = 21, col = "black", group.col  $=$  TRUE, cex  $=$  1.2) axis(side = 1, cex = 1.2, font = 2, labels = c("C", "Stress", "C", "Stress"), at = 1:4, line = 0)  $axis(side = 1, cex = 1.2, font = 2, labels = c("Faible", "Faible", "Fort", "Fort"), at = 1:4, line = 1, tick = FALSE)$ axis(side = 2, cex = 1.2, font = 2, las = 2, line = 0, tick = T) text(x = 1:12, y = dfMax $CAX + 0.002$ , labels = trimws(dfGCAX\$.group), font = 2) mtext(side = 2, cex = 1.6, font = 2, line = 4, text = "Expression relative normalisée") title(cex.main = 1.6, font = 2, line = 0, main = "CAX") dev.off() # P08 dev.size("in") tiff(filename = "P08.tiff", width =  $3000*1.8$ , height =  $3000$ , units = "px", res =  $600$ , compression = "none") par(mfrow = c(1,1), oma = c(0,0,0,0), mar = c(4,6,2,1)) tplot(P08 ~ TH\*EF, data = dfAll, xaxt = "n", yaxt = "n", ylab = "", xlab = "", ylim = c(-0.01,0.028), bty = "L", type = "db", pch = 16, col = c("deepskyblue", "darkorange1", "chartreuse2", "darkgoldenrod1"), group.col = TRUE, cex = 1.2) par(new= TRUE) tplot(P08 ~ TH\*EF, data = dfAll, xaxt = "n", yaxt = "n", ylab = "", xlab = "", ylim =c(-0.01,0.028), bty = "n", type = "d", pch = 21, col  $=$  "black", group.col = TRUE, cex = 1.2) axis(side = 1, cex = 1.2, font = 2, labels = c("C", "Stress", "C", "Stress"), at = 1:4, line = 0) axis(side = 1, cex = 1.2, font = 2, labels = c("Faible", "Faible", "Fort", "Fort"), at = 1:4, line = 1, tick = FALSE)  $axis(side = 2, cex = 1.2, font = 2, las = 2)$ text(x = 1:12, y = dfMax\$P08 + 0.002, labels = trimws(dfGP08\$.group), font = 2) mtext(side = 2, cex = 1.6, font = 2, line = 4, text = "Expression relative normalisée") title(cex.main = 1.6, font = 2, line = 0, main = " $P08$ ") dev.off() # GolS dev.size("in") tiff(filename = "GolS.tiff", width =  $3000*1.8$ , height =  $3000$ , units = "px", res =  $600$ , compression = "none") par(mfrow = c(1,1), oma = c(0,0,0,0), mar = c(4,6,2,1)) tplot(GolS  $\sim$  TH\*EF, data = dfAll, xaxt = "n", yaxt = "n", ylab = "", xlab = "", bty = "L", type = "db", pch = 16, col = c("deepskyblue", "darkorange1", "chartreuse2", "darkgoldenrod1"), group.col = TRUE, cex = 1.2) par(new= TRUE) tplot(GolS  $\sim$  TH\*EF, data = dfAll, xaxt = "n", yaxt = "n", ylab = "", xlab = "", bty = "n", type = "d", pch = 21, col = "black", group.col  $=$  TRUE, cex  $= 1.2$ ) axis(side = 1, cex = 1.2, font = 2, labels = c("C", "Stress", "C", "Stress"), at = 1:4, line = 0) axis(side = 1, cex = 1.2, font = 2, labels = c("Faible", "Faible", "Fort", "Fort"), at = 1:4, line = 1, tick = FALSE)  $axis(side = 2, cex = 1.2, font = 2, las = 2)$  $text(x = 1:12, y = dfMaxSGolS + 0.2, labels = trimws(dfGGolS$ (group), font = 2)$ mtext(side = 2, cex = 1.6, font = 2, line = 4, text = "Expression relative normalisée") title(cex.main = 1.6, font = 2, line = 0, main = " $GolS$ ")

dev.off()

# QUAC dev.size("in") tiff(filename = "QUAC.tiff", width =  $3000*1.8$ , height =  $3000$ , units = "px", res =  $600$ , compression = "none") par(mfrow = c(1,1), oma = c(0,0,0,0), mar = c(4,6,2,1)) tplot(QUAC ~ TH\*EF, data = dfAll, xaxt = "n", yaxt = "n", ylab = "", xlab = "", bty = "L", type = "db", pch = 16, col = c("deepskyblue", "darkorange1", "chartreuse2", "darkgoldenrod1"), group.col = TRUE,  $cex = 1.2$ ) par(new= TRUE) tplot(OUAC  $\sim$  TH\*EF, data = dfAll, xaxt = "n", yaxt = "n", ylab = "", xlab = "", bty = "n", type = "d", pch = 21, col = "black",  $group.col = TRUE, cex = 1.2$ axis(side = 1, cex = 1.2, font = 2, labels = c("C", "Stress", "C", "Stress"), at = 1:4, line = 0)  $axis(side = 1, cex = 1.2, font = 2, labels = c("Faible", "Faible", "Fort", "Fort"), at = 1:4, line = 1, tick = FALSE)$  $axis(side = 2, cex = 1.2, font = 2, las = 2)$ text(x = 1:12, y = dfMax $\text{SQUAC} + 0.08$ , labels = trimws(dfGQUAC\$.group), font = 2) mtext(side = 2, cex = 1.6, font = 2, line = 4, text = "Expression relative normalisée") title(cex.main = 1.6, font = 2, line = 0, main = " $\text{QUAC}$ ") dev.off() # Caractéristique folaire dev.size("in") tiff(filename = "Caractéristique Foliaire.tiff", width =  $3000*1.8$ , height =  $3000$ , units = "px", res =  $600$ , compression = "none") par(mfrow = c(2,2), oma = c(0,0,0,0), mar = c(4,6,3,1)) # TE tplot(TE ~ TH\*EF, data = dfAll, xaxt = "n", yaxt = "n", ylab = "", xlab = "", ylim = c(4,8), bty = "L", type = "db", pch = 16, col = c("deepskyblue", "darkorange1", "chartreuse2", "darkgoldenrod1"), group.col = TRUE, cex = 1.2) par(new= TRUE) tplot(TE ~ TH\*EF, data = dfAll, xaxt = "n", yaxt = "n", ylab = "", xlab = "", ylim = c(4,8), bty = "n", type = "d", pch = 21, col = "black", group.col = TRUE,  $cex = 1.2$ ) axis(side = 1, cex = pol, font = 2, labels = c("C", "Stress", "C", "Stress"), at = 1:4, line = 0) axis(side = 1, cex = pol, font = 2, labels = c("Faible", "Faible", "Fort", "Fort"), at = 1:4, line = 1, tick = FALSE)  $axis(side = 2, cex = pol, font = 2, las = 2)$ text(x = 1:12, y = dfMax $TE + 0.55$ , labels = trimws(dfGTE\$.group), font = 2) mtext(side = 2, cex = pol, font = 2, line = 4, text = "TE (g.kg^-1) ") title(cex.main =1.2, font = 2, line = 1, main = "Efficience de transpiration") # Wi tplot(Wi ~ TH\*EF, data = dfAll, xaxt = "n", yaxt = "n", ylab = "", xlab = "", ylim = c(10,220), bty = "L", type = "db", pch = 16, col = c("deepskyblue", "darkorange1", "chartreuse2", "darkgoldenrod1"), group.col = TRUE, cex = 1.2) par(new= TRUE) tplot(Wi  $\sim$  TH\*EF, data = dfAll, xaxt = "n", yaxt = "n", ylab = "", xlab = "", ylim = c(10,220), bty = "n", type = "d", pch = 21, col = "black", group.col = TRUE,  $cex = 1.2$ ) axis(side = 1, cex = pol, font = 2, labels = c("C", "Stress", "C", "Stress"), at = 1:4, line = 0)  $axis(side = 1, cex = pol, font = 2, labels = c("Faible", "Faible", "Fort", "Fort"), at = 1:4, line = 1, tick = FALSE)$  $axis(side = 2, cex = pol, font = 2, las = 2)$ text(x = 1:12, y = dfMax $W$ i + 35, labels = trimws(dfGWi\$.group), font = 2) mtext(side = 2, cex = pol, font = 2, line = 4, text = "Wi ( $\mu$ mol.mol^-1)") title(cex.main = 1.2, font = 2, line = 1, main = "WUE intrinsèque") # AC02

tplot(A ~ TH\*EF, data = dfAll, xaxt = "n", yaxt = "n", ylab = "", xlab = "",ylim = c(0,28), bty = "L", type = "db", pch = 16, col = c("deepskyblue", "darkorange1", "chartreuse2", "darkgoldenrod1"), group.col = TRUE,  $cex = 1.2$ )

par(new= TRUE) tplot(A ~ TH\*EF, data = dfAll, xaxt = "n", yaxt = "n", ylab = "", xlab = "",ylim = c(0,28), bty = "n", type = "d", pch = 21, col = "black", group.col = TRUE,  $cex = 1.2$ ) axis(side = 1, cex = pol, font = 2, labels = c("C", "Stress", "C", "Stress"), at = 1:4, line = 0)  $axis(side = 1, cex = pol, font = 2, labels = c("Faible", "Faible", "Fort", "Fort"), at = 1:4, line = 1, tick = FALSE)$  $axis(side = 2, cex = pol, font = 2, las = 2)$ text(x = 1:12, y = dfMax $A + 4$ , labels = trimws(dfGA\$.group), font = 2) mtext(side = 2, cex = pol, font = 2, line = 4, text = "A ( $\mu$ mol.m^-2.s^-1)") title(cex.main =1.2, font = 2, line = 1, main = expression(paste("Assimilation nette du CO"["2"])))  $#$  gs tplot(gs ~ TH\*EF, data = dfAll, xaxt = "n", yaxt = "n", ylab = "", xlab = "",ylim = c(0.0,0.7), bty = "L", type = "db", pch = 16, col = c("deepskyblue", "darkorange1", "chartreuse2", "darkgoldenrod1"), group.col = TRUE, cex = 1.2) par(new= TRUE) tplot(gs ~ TH\*EF, data = dfAll, xaxt = "n", yaxt = "n", ylab = "", xlab = "",ylim = c(0.0,0.7), bty = "n", type = "d", pch = 21, col = "black", group.col = TRUE,  $cex = 1.2$ ) axis(side = 1, cex = pol, font = 2, labels = c("C", "Stress", "C", "Stress"), at = 1:4, line = 0) axis(side = 1, cex = pol, font = 2, labels = c("Faible", "Faible", "Fort", "Fort"), at = 1:4, line = 1, tick = FALSE)  $axis(side = 2, cex = pol, font = 2, las = 2)$ text(x = 1:12, y = dfMax $\$ {g}s + 0.1, labels = trimws(dfGgs $\$  group), font = 2) mtext(side = 2, cex = pol, font = 2, line = 4, text = "gs (mol.m^-2.s^-1)") title(cex.main =1.2, font = 2, line = 1, main = "Conductance stomatique à la vapeur d'eau") dev.off() dev.size("in") tiff(filename = "Caractéristique Foliaire2.tiff", width =  $3000*1.8$ , height =  $3000$ , units = "px", res =  $600$ , compression = "none") par(mfrow = c(2,2), oma = c(0,0,0,0), mar = c(4,6,3,1)) # delta 13C tplot(d13C ~ TH\*EF, data = dfAll, xaxt = "n", yaxt = "n", ylab = "", xlab = "", ylim = c(-32.5,-28), bty = "L", type = "db", pch = 16, col = c("deepskyblue", "darkorange1", "chartreuse2", "darkgoldenrod1"), group.col = TRUE, cex = 1.2) par(new= TRUE) tplot(d13C ~ TH\*EF, data = dfAll, xaxt = "n", yaxt = "n", ylab = "", xlab = "", ylim = c(-32.5,-28),bty = "n", type = "d", pch = 21, col  $=$  "black", group.col = TRUE, cex = 1.2) axis(side = 1, cex = pol, font = 2, labels = c("C", "Stress", "C", "Stress"), at = 1:4, line = 0)  $axis(side = 1, cex = pol, font = 2, labels = c("Faible", "Faible", "Fort", "Fort"), at = 1:4, line = 1, tick = FALSE)$  $axis(side = 2, cex = pol, font = 2, las = 2)$ text(x = 1:12, y = dfMax $d13C + 0.60$ , labels = trimws(dfGd13C\$.group), font = 2) mtext(side = 2, cex = pol, font = 2, line = 4, text = expression(paste(delta^13, "C (‰)", sep =""))) title(cex.main = 1.2, font = 2, line = 1, main = "Discrimination du carbone 13") dev.off()  $\#$  TE dev.size("in") tiff(filename = "TE.tiff", width =  $3000*1.8$ , height =  $3000$ , units = "px", res =  $600$ , compression = "none") par(mfrow = c(1,1), oma = c(0,0,0,0), mar = c(4,6,2,1)) tplot(TE ~ TH\*EF, data = dfAll, xaxt = "n", yaxt = "n", ylab = "", xlab = "", bty = "L", type = "db", pch = 16, col = c("deepskyblue", "darkorange1", "chartreuse2", "darkgoldenrod1"), group.col = TRUE, cex = 1.2) par(new= TRUE) tplot(TE ~ TH\*EF, data = dfAll, xaxt = "n", yaxt = "n", ylab = "", xlab = "", bty = "n", type = "d", pch = 21, col = "black", group.col = TRUE,  $cex = 1.2$ )

```
axis(side = 1, cex = 1.2, font = 2, labels = c("C", "Stress", "C", "Stress"), at = 1:4, line = 0)
axis(side = 1, cex = 1.2, font = 2, labels = c("Faible", "Faible", "Fort", "Fort"), at = 1:4, line = 1, tick = FALSE)
axis(side = 2, cex = 1.2, font = 2, las = 2)text(x = 1:12, y = dfMaxTE + 0.2, labels = trimws(dfGTE$.group), font = 2)
mtext(side = 2, cex = 1.6, font = 2, line = 4, text = "Valeur de TE")
title(cex.main = 1.6, font = 2, line = 0, main = "TE")
dev.off()
#
# Delta 13C
dev.size("in")
tiff(filename = "d13C.tiff", width = 3000*1.8, height = 3000, units = "px", res = 600, compression = "none")
par(mfrow = c(1,1), oma = c(0,0,0,0), mar = c(4,6,2,1))
tplot(d13C ~ TH*EF, data = dfAll, xaxt = "n", yaxt = "n", ylab = "", xlab = "", bty = "L", type = "db", pch = 16, col =
c("deepskyblue", "darkorange1", "chartreuse2", "darkgoldenrod1"), group.col = TRUE, cex = 1.2)
par(new= TRUE)
tplot(d13C ~ TH*EF, data = dfAll, xaxt = "n", yaxt = "n", ylab = "", xlab = "", bty = "n", type = "d", pch = 21, col = "black", group.col
= TRUE, cex = 1.2)
axis(side = 1, cex = 1.2, font = 2, labels = c("C", "Stress", "C", "Stress"), at = 1:4, line = 0)
axis(side = 1, cex = 1.2, font = 2, labels = c("Faible", "Faible", "Fort", "Fort"), at = 1:4, line = 1, tick = FALSE)axis(side = 2, cex = 1.2, font = 2, las = 2)text(x = 1:12, y = dfMaxd13C + 0.18, labels = trimws(dfGd13C$.group), font = 2)
mtext(side = 2, cex = 1.6, font = 2, line = 4, text = "Discrimination du carbone 13")
title(cex.main =1.6, font = 2, line = 0, main = "Discrimination du carbone 13")
dev.off()
# AC02
dev.size("in")
tiff(filename = "Assi.tiff", width = 3000*1.8, height = 3000, units = "px", res = 600, compression = "none")
par(mfrow = c(1,1), oma = c(0,0,0,0), mar = c(4,6,2,1))
tplot(A \sim TH^*EF, data = dfAll, xaxt = "n", yaxt = "n", ylab = "", xlab = "", bty = "L", type = "db", pch = 16, col = c("deepskyblue",
"darkorange1", "chartreuse2", "darkgoldenrod1"), group.col = TRUE, cex = 1.2)
par(new= TRUE)
tplot(A \sim TH*EF, data = dfAll, xaxt = "n", yaxt = "n", ylab = "", xlab = "", bty = "n", type = "d", pch = 21, col = "black", group.col =
TRUE, cex = 1.2)
axis(side = 1, cex = 1.2, font = 2, labels = c("C", "Stress", "C", "Stress"), at = 1:4, line = 0)
axis(side = 1, cex = 1.2, font = 2, labels = c("Faible", "Faible", "Fort", "Fort"), at = 1:4, line = 1, tick = FALSE)axis(side = 2, cex = 1.2, font = 2, las = 2)text(x = 1:12, y = dfMaxA + 1, labels = trimws(dfGA$.group), font = 2)
mtext(side = 2, cex = 1.6, font = 2, line = 4, text = "A")
title(cex.main =1.6, font = 2, line = 0, main = "Assimilation net du CO2")
dev.off()
# gs
dev.size("in")
tiff(filename = "gs.tiff", width = 3000*1.8, height = 3000, units = "px", res = 600, compression = "none")
par(mfrow = c(1,1), oma = c(0,0,0,0), mar = c(4,6,2,1))
tplot(gs \sim TH*EF, data = dfAll, xaxt = "n", yaxt = "n", ylab = "", xlab = "", bty = "L", type = "db", pch = 16, col = c("deepskyblue",
"darkorange1", "chartreuse2", "darkgoldenrod1"), group.col = TRUE, cex = 1.2)
par(new= TRUE)
tplot(gs \sim TH*EF, data = dfAll, xaxt = "n", yaxt = "n", ylab = "", xlab = "", bty = "n", type = "d", pch = 21, col = "black", group.col =
TRUE, cex = 1.2)
```
axis(side = 1, cex = 1.2, font = 2, labels = c("C", "Stress", "C", "Stress"), at = 1:4, line = 0)

axis(side = 1, cex = 1.2, font = 2, labels = c("Faible", "Faible", "Fort", "Fort"), at = 1:4, line = 1, tick = FALSE)  $axis(side = 2, cex = 1.2, font = 2, las = 2)$ text(x = 1:12, y = dfMax\$gs + 0.03, labels = trimws(dfGgs\$.group), font = 2) mtext(side = 2, cex = 1.6, font = 2, line = 4, text = "gs") title(cex.main =1.6, font = 2, line = 0, main = "Conductance stomatique à la vapeur d'eau") dev.off() # Wi dev.size("in") tiff(filename = "Wi.tiff", width =  $3000*1.8$ , height =  $3000$ , units = "px", res =  $600$ , compression = "none") par(mfrow = c(1,1), oma = c(0,0,0,0), mar = c(4,6,2,1)) tplot(Wi ~ TH\*EF, data = dfAll, xaxt = "n", yaxt = "n", ylab = "", xlab = "", bty = "L", type = "db", pch = 16, col = c("deepskyblue", "darkorange1", "chartreuse2", "darkgoldenrod1"), group.col = TRUE, cex = 1.2) par(new= TRUE) tplot( $Wi \sim TH*EF$ , data = dfAll, xaxt = "n", yaxt = "n", ylab = "", xlab = "", bty = "n", type = "d", pch = 21, col = "black", group.col = TRUE,  $cex = 1.2$ ) axis(side = 1, cex = 1.2, font = 2, labels = c("C", "Stress", "C", "Stress"), at = 1:4, line = 0) axis(side = 1, cex = 1.2, font = 2, labels = c("Faible", "Faible", "Fort", "Fort"), at = 1:4, line = 1, tick = FALSE)  $axis(side = 2, cex = 1.2, font = 2, las = 2)$ text(x = 1:12, y = dfMax $W_1 + 8$ , labels = trimws(dfGWi\$.group), font = 2) mtext(side = 2, cex = 1.6, font = 2, line = 4, text = "Wi") title(cex.main =  $1.6$ , font =  $2$ , line =  $0$ , main = "WUE intrinsèque") dev.off()  $rm(list = ls(pattern = "dfG"))$  $rm(list = ls(pattern = "m")$ rm(dfMax) source("C:/Users/rcalderan/Documents/R/scriptgenorm.R") source("C:/Users/rcalderan/Documents/R/Transcripto\_utils.R") source("C:/Users/rcalderan/Documents/R/tplot.R") ### Analyses de corrélations GENE <- c("AKT2", "KAT3", "CAX", "QUAC", "P08", "GolS","HB7") VAR <- c("TE", "d13C", "A", "gs", "Wi")  $vGENE \le$ - vector()  $vVAR \le vector()$  $vP \le$ - vector()  $vR \leq vector()$  $vSign \leq vector()$ for(iGENE in GENE) { for(iVAR in VAR) {  $vGENE \leq append(vGENE, values = iGENE)$  $vVAR \leq append(vVAR, values = iVAR)$  $nbGENE \leq white$  (colnames(dfAll) = iGENE)  $nbVAR <$ - which(colnames(dfAll) == iVAR) model  $\leq$ - lm(dfAll[,nbVAR]  $\sim$  dfAll[,nbGENE], data =dfAll) ; MOD = 1 # model <- lm(dfAll[,nbVAR] ~ EF + dfAll[,nbGENE], data =dfAll) ; MOD = 2 # model <- lm(dfAll[,nbVAR] ~ TH + dfAll[,nbGENE], data =dfAll) ; MOD = 3 # model <-  $Im(dfAll[, nbVAR] \sim EF + TH + dfAll[, nbGENE], data = dfAll); MOD = 4$ if(MOD == 1){NR1 = 1; NR2 = 2} if(MOD == 2){NR1 = 2 ; NR2 = 3}

```
if(MOD == 3){NR1 = 2 ; NR2 = 3}
  if(MOD == 4){NR1 = 3 ; NR2 = 4}
   SSE <- anova(model)$"Sum Sq"[NR1]
   SST <- sum(anova(model)$"Sum Sq"[1:NR2])
   Rp <- SSE / SST
  vP \leq append(vP, values = round(anova(model)$"Pr(>F)"[NR1], 4))
  vR \le- append(vR, values = round(Rp, 5))
  vSign \leq append(vSign, values = ifelse({coef(model)}[NR2] > 0, "+", "-")) }
}
dfCOR \le data.frame("GENE" = vGENE, "VAR" = vVAR, "Pval" = vP, "Rp" = vR, "Sign" = vSign)
rm(vGENE, vVAR, vP, vR, vSign)
rm(iGENE, iVAR)
dfCOR$Pval <- p.adjust(dfCOR$Pval, method = "fdr")
pmat < - matrix(dfCOR$Pval, ncol = 5, nrow = 7, byrow = T)
rmat <- matrix(dfCOR$Rp, ncol = 5, nrow = 7, byrow = T)
smat <- matrix(dfCOR$Sign, ncol = 5, nrow = 7, byrow = T)
rsmat \le- matrix(as.numeric(paste(smat, round(rmat, 2), sep = "")), ncol = 5, nrow = 7, byrow = F)
rmat <- round(rmat,3)
#LAB_COL <- VAR
LAB_COL <- c("TE", expression(paste(delta^13, "C", sep ="")), expression(paste("A"["CO2"])), expression(paste("g"["s"])),
expression(paste("W"["i"])))
LAB_ROW <- GENE
PAL <- colorRampPalette(c("orangered3", "white", "steelblue2"))
PAL_BREAKS <- seq(-1.0001, 1, length = 5)
PAL_BREAKS <- c(-0.4, -0.1, -0.00005, 0.1, 0.4)
dev.size("in")
tiff(filename = "Matrice de correlaction.tiff", width = 3000*1.8, height = 3000, units = "px", res = 600, compression = "none")
HT < - heatmap. 2(rsmat, cellnote = rmat, notecex = 1.2, notecol = "black",
         key = F, density.info = "none", trace = "none", dendrogram = "none",
         Colv = NA, Rowv = NA, lwid = c(1,12), na.color = "gray50", main = "",
         sepcolor = "black", sepwidth = c(0.03, 0.03), colsep = c(0,2,5), rowsep = c(0,4,5,7),
         labCol = LAB COL, labRow = LAB ROW, strCol = 0, adjCol = c(NA, 0.5),
         cexRow = 1.2, cexCol = 1.4, col = PAL, breaks = PAL BREAKS, offsetCol = 0.5)
dev.off()
### ACP
# http://www.sthda.com/french/articles/38-methodes-des-composantes-principales-dans-r-guide-pratique/73-acp-analyse-en-
composantes-principales-avec-r-l-essentiel/
library(FactoMineR)
library(factoextra)
library(missMDA)
dfACP <- dfAll[,c(1:10, 12:15, 17)]
dfACP$THEF <- paste(dfACP$TH, dfACP$EF, sep ="")
ACP \leq PCA(dfACP, scale.unit = TRUE, nep = 5, graph = FALSE, quali.sup = c(1:3,16))# Explication des variances
dev.size("in")
tiff(filename = "ExpliVar.tiff", width = 3000, height = 3000, units = "px", res = 600, compression = "none")
```
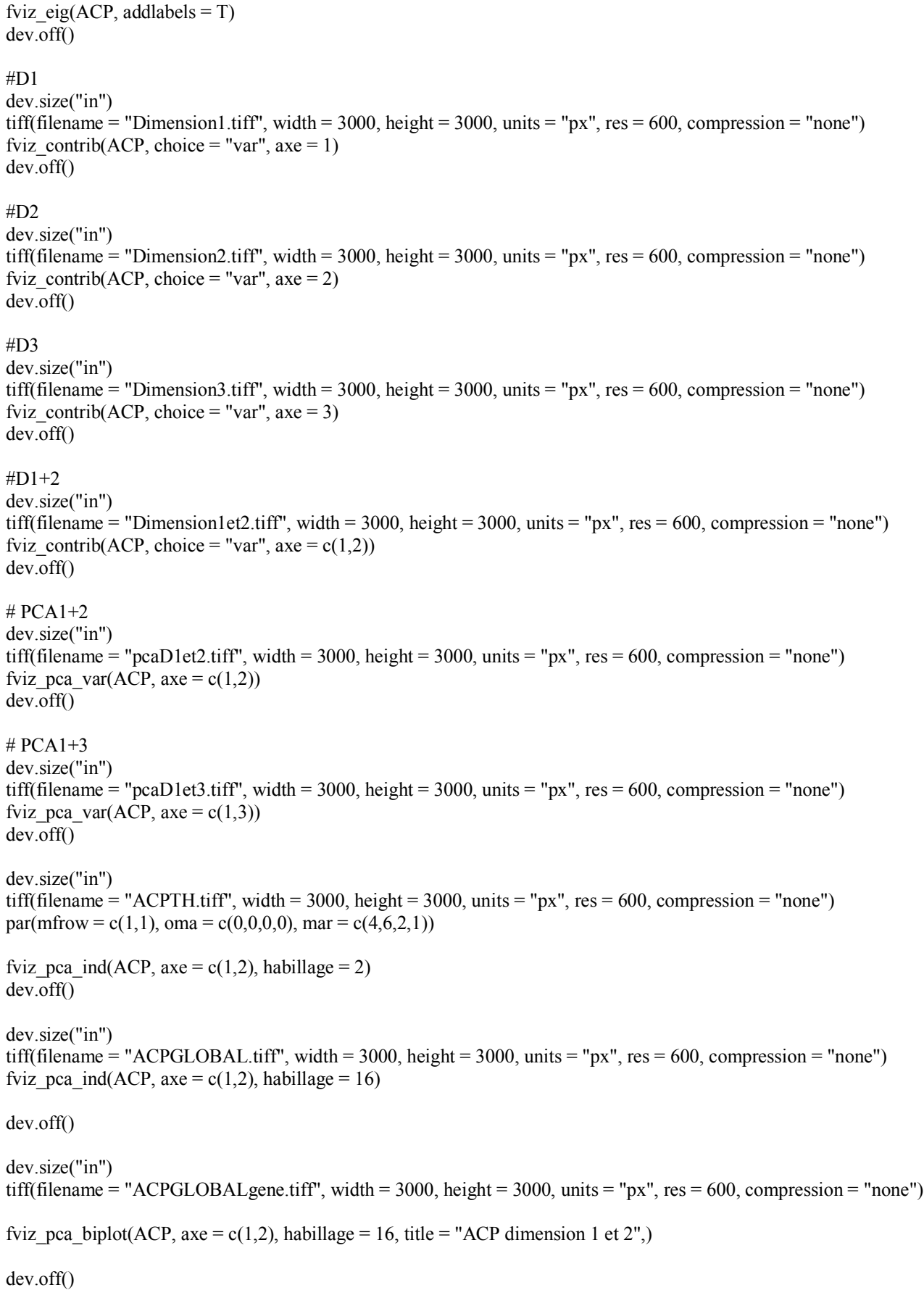

12